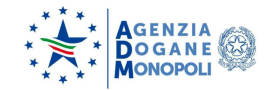

**Direzione Organizzazione e Digital transformation Guida AS-IS / TO-BE per utenti esterni**

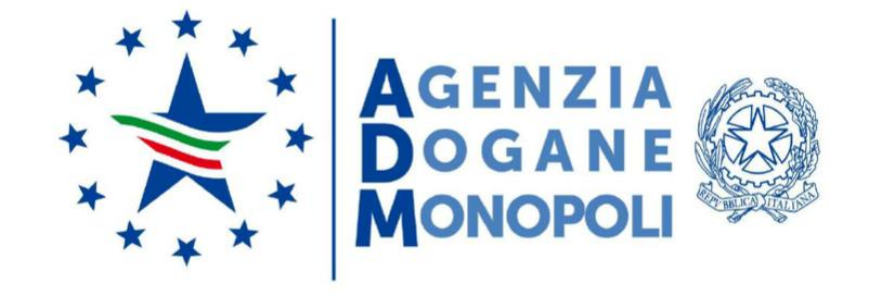

*Reingegnerizzazione AIDA*

*eManifest e Temporanea Custodia*

*Guida AS-IS / TO-BE per utenti esterni*

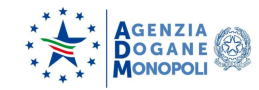

Direzione Organizzazione e Digital transformation Guida AS-IS / TO-BE per utenti esterni

# $31/07/2020$

# Sommario

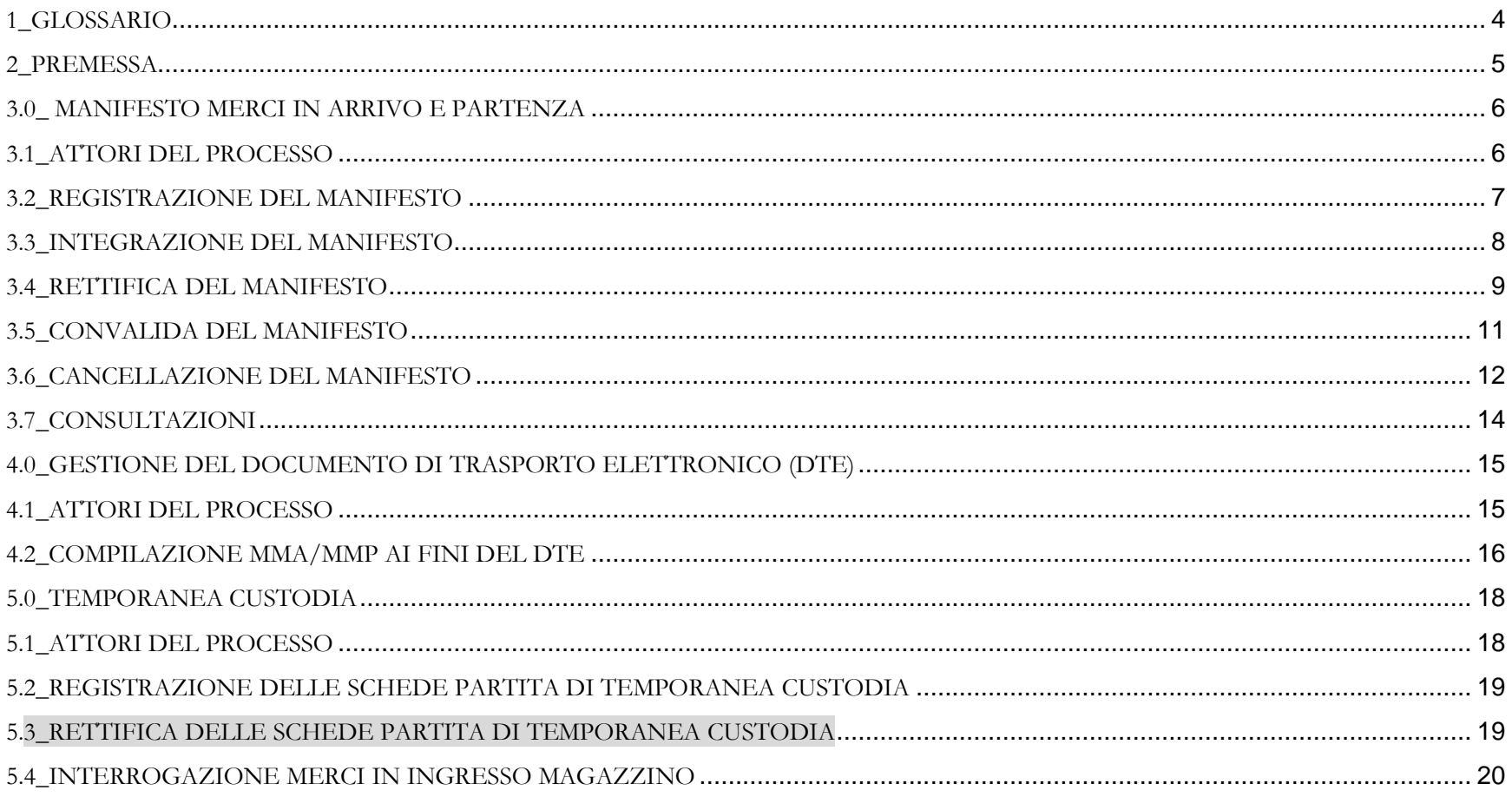

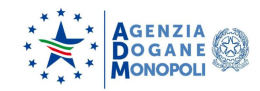

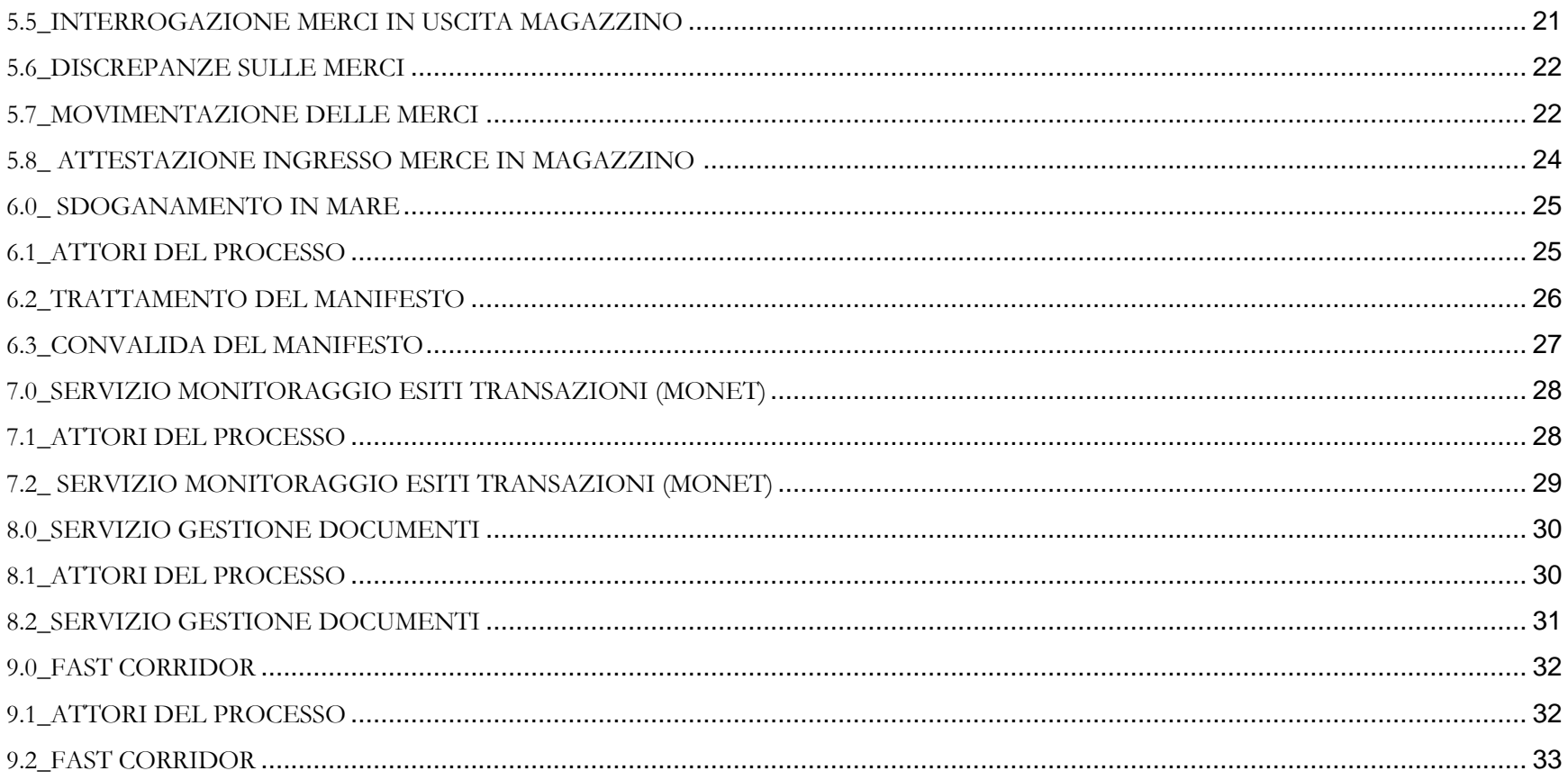

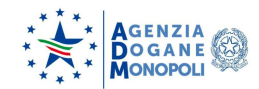

# <span id="page-3-0"></span>**1\_GLOSSARIO**

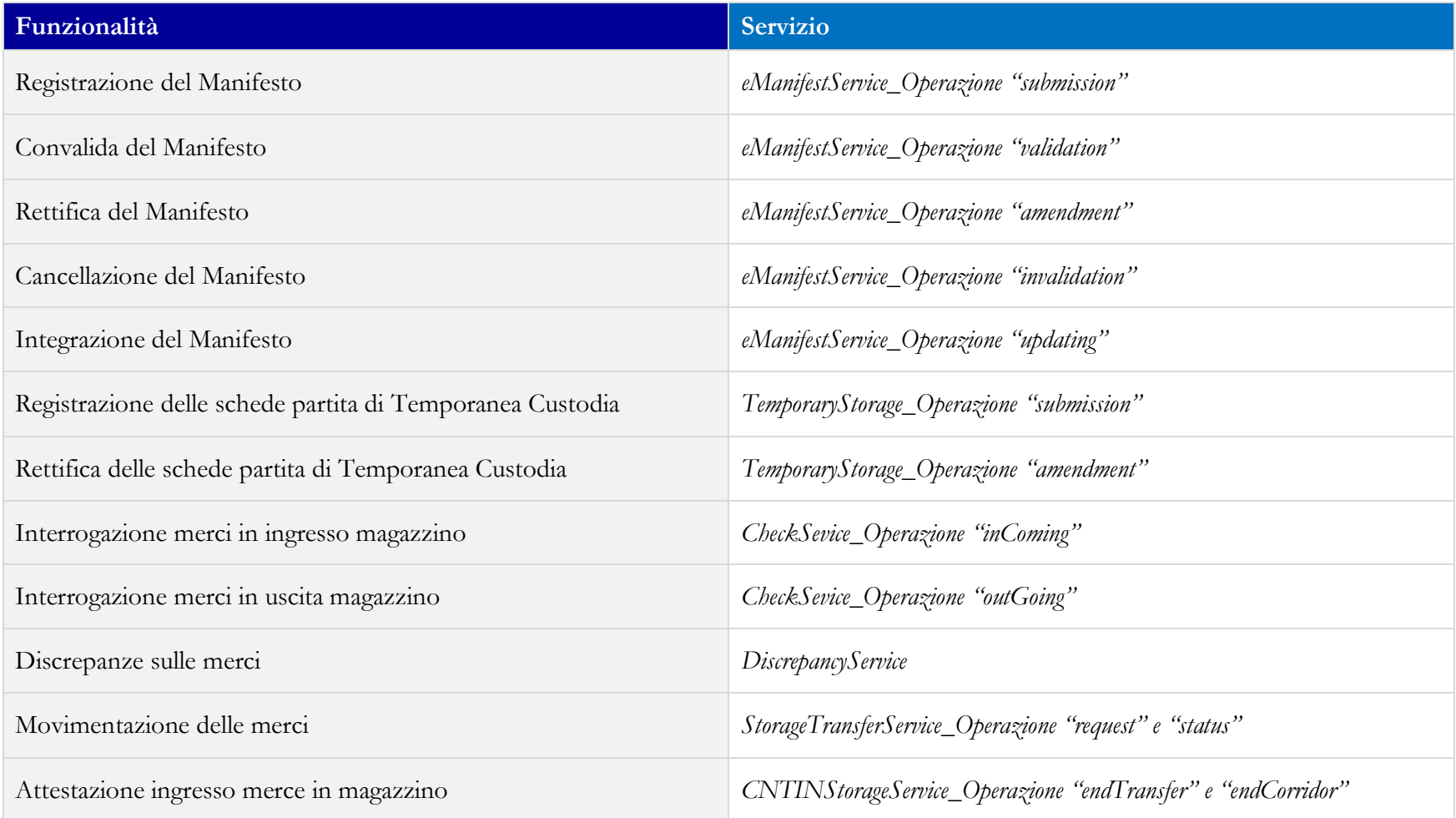

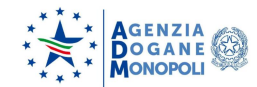

#### <span id="page-4-0"></span>**2\_PREMESSA**

Il presente documento, dedicato agli utenti esterni, ha l'obiettivo di confrontare le funzionalità del vecchio sistema con il nuovo, per le seguenti linee di lavoro:

- Manifesti Merci in Arrivo e in Partenza (**MMA e MMP**);
- Temporanea Custodia (**TC**);
- Sdoganamento in mare.

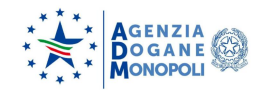

### <span id="page-5-0"></span>**3.0\_ MANIFESTO MERCI IN ARRIVO E PARTENZA**

<span id="page-5-1"></span>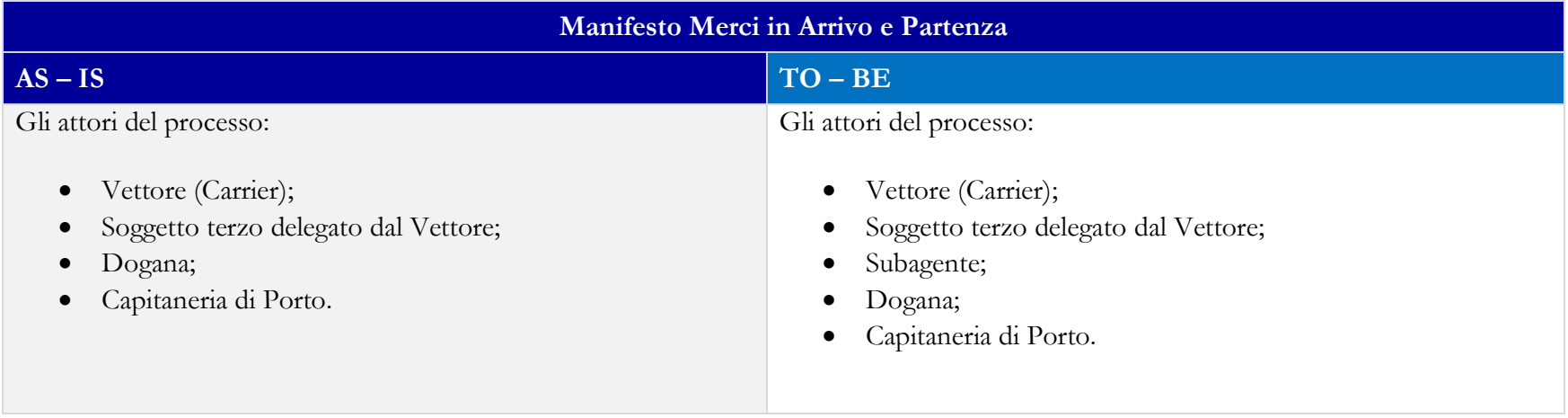

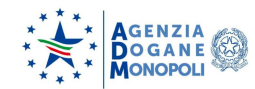

### <span id="page-6-0"></span>**3.2\_REGISTRAZIONE DEL MANIFESTO**

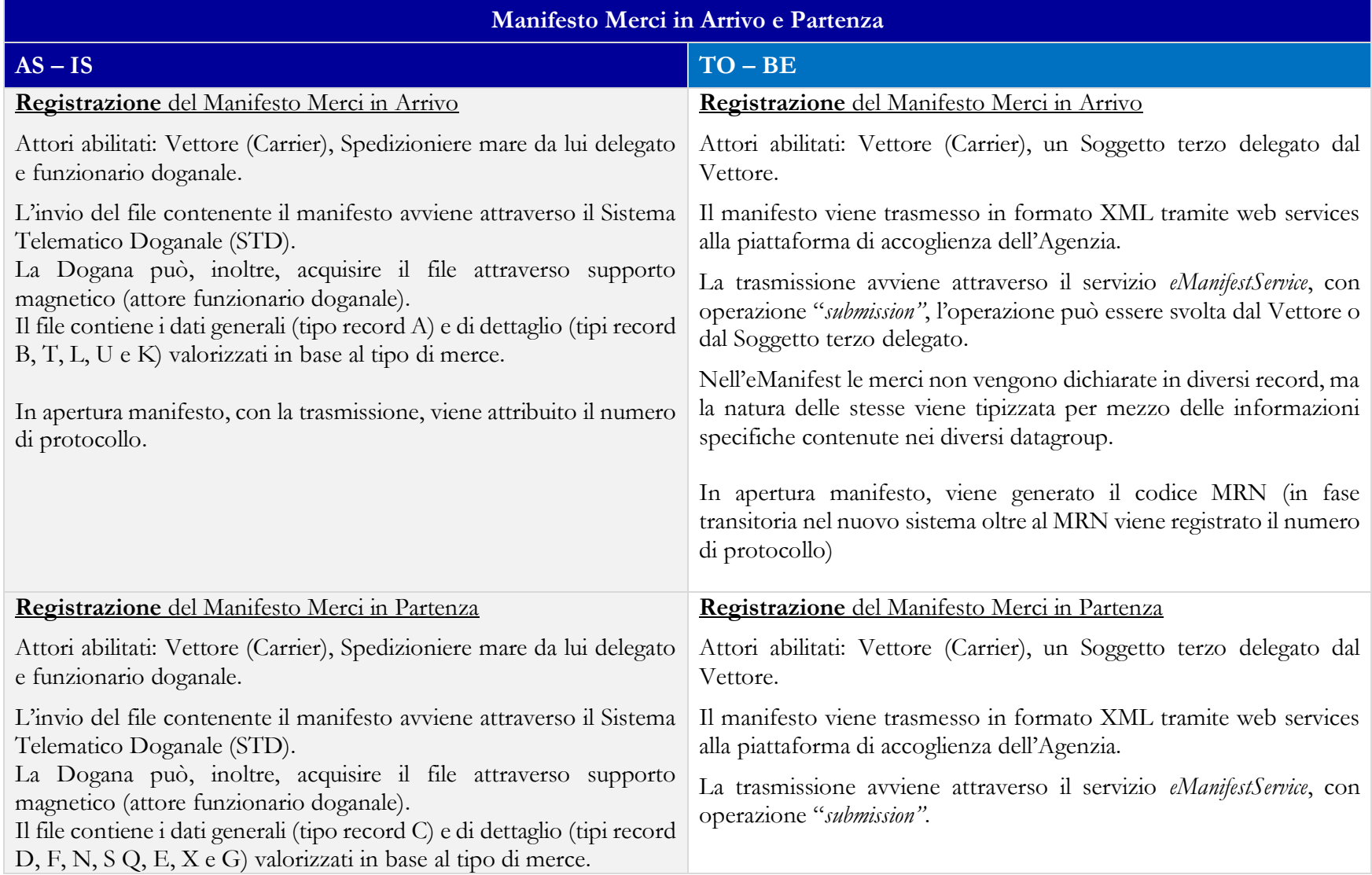

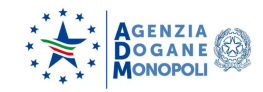

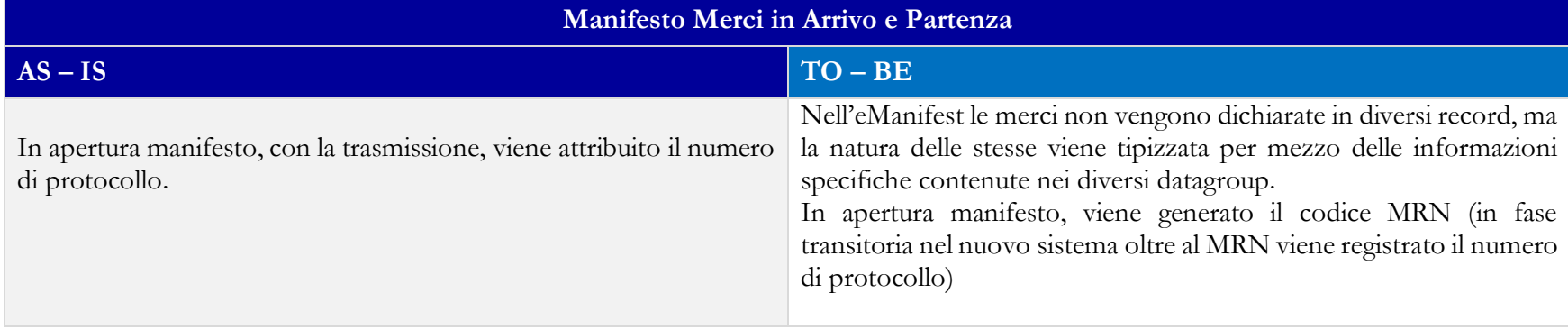

### <span id="page-7-0"></span>**3.3\_INTEGRAZIONE DEL MANIFESTO**

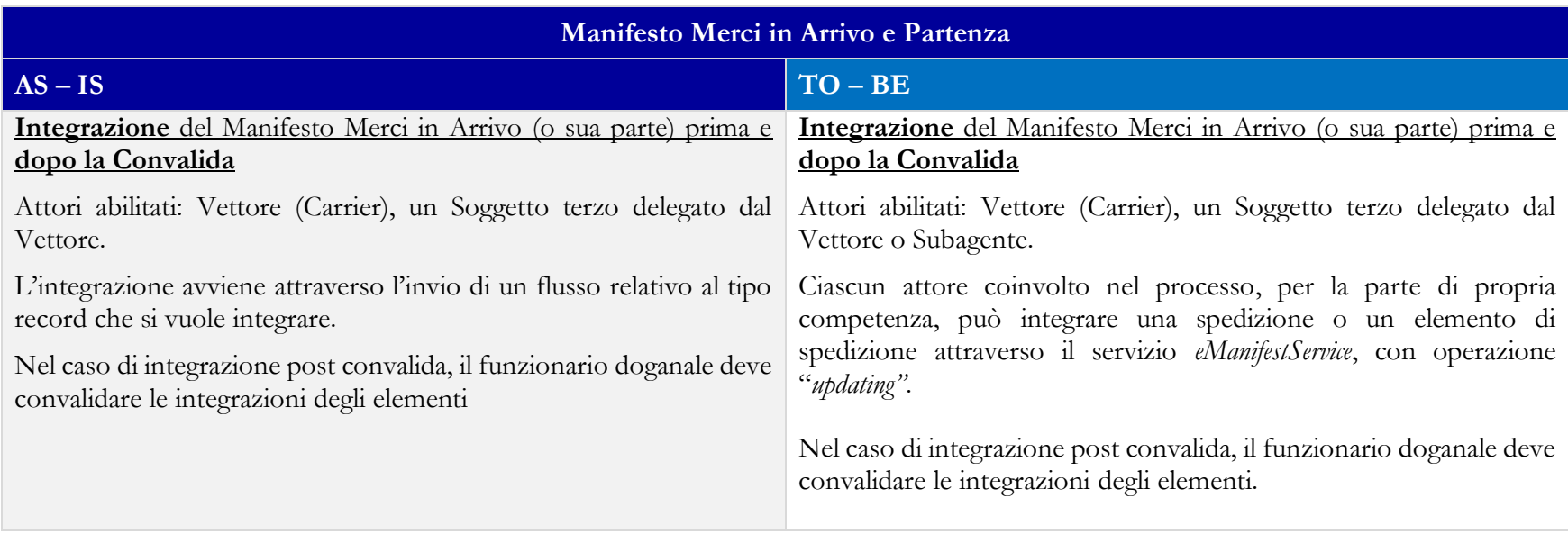

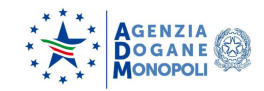

**,**

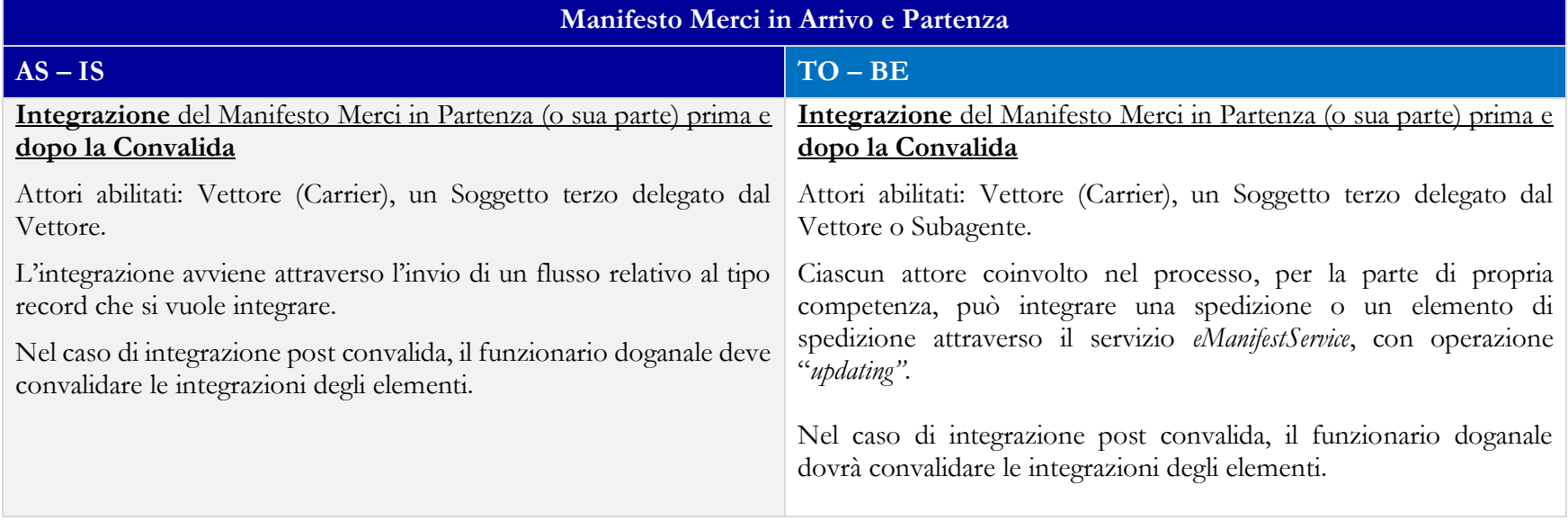

### <span id="page-8-0"></span>**3.4\_RETTIFICA DEL MANIFESTO**

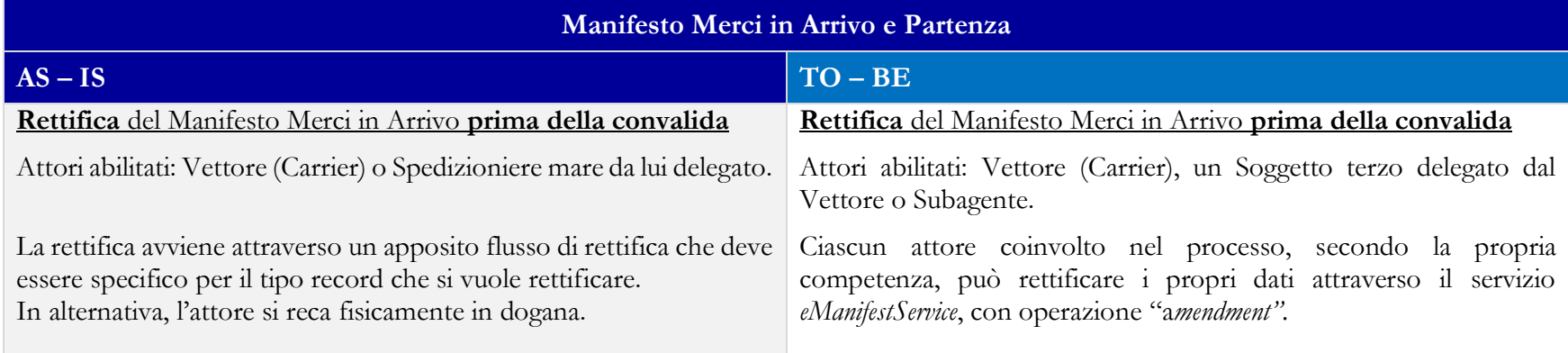

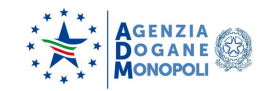

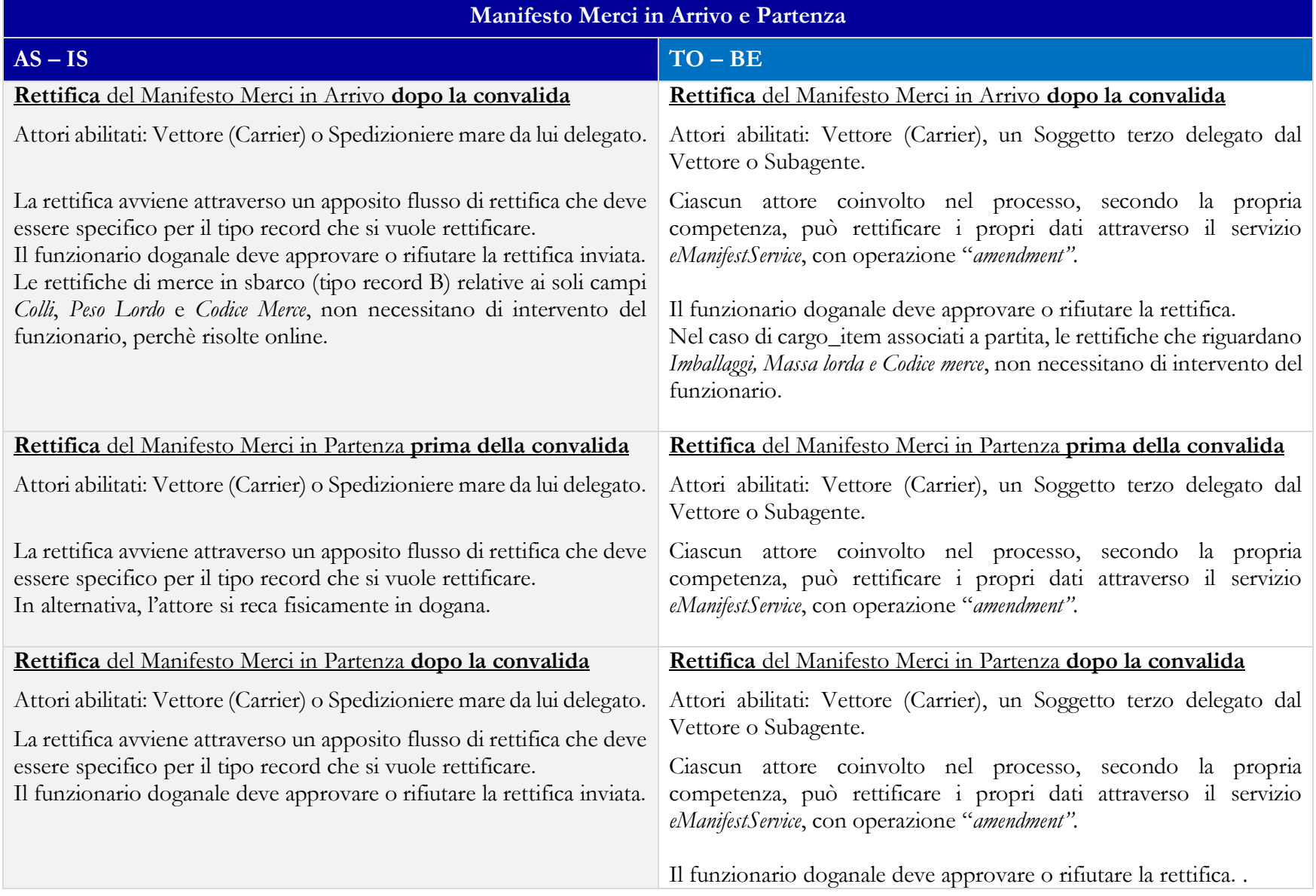

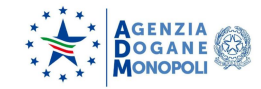

### <span id="page-10-0"></span>**3.5\_CONVALIDA DEL MANIFESTO**

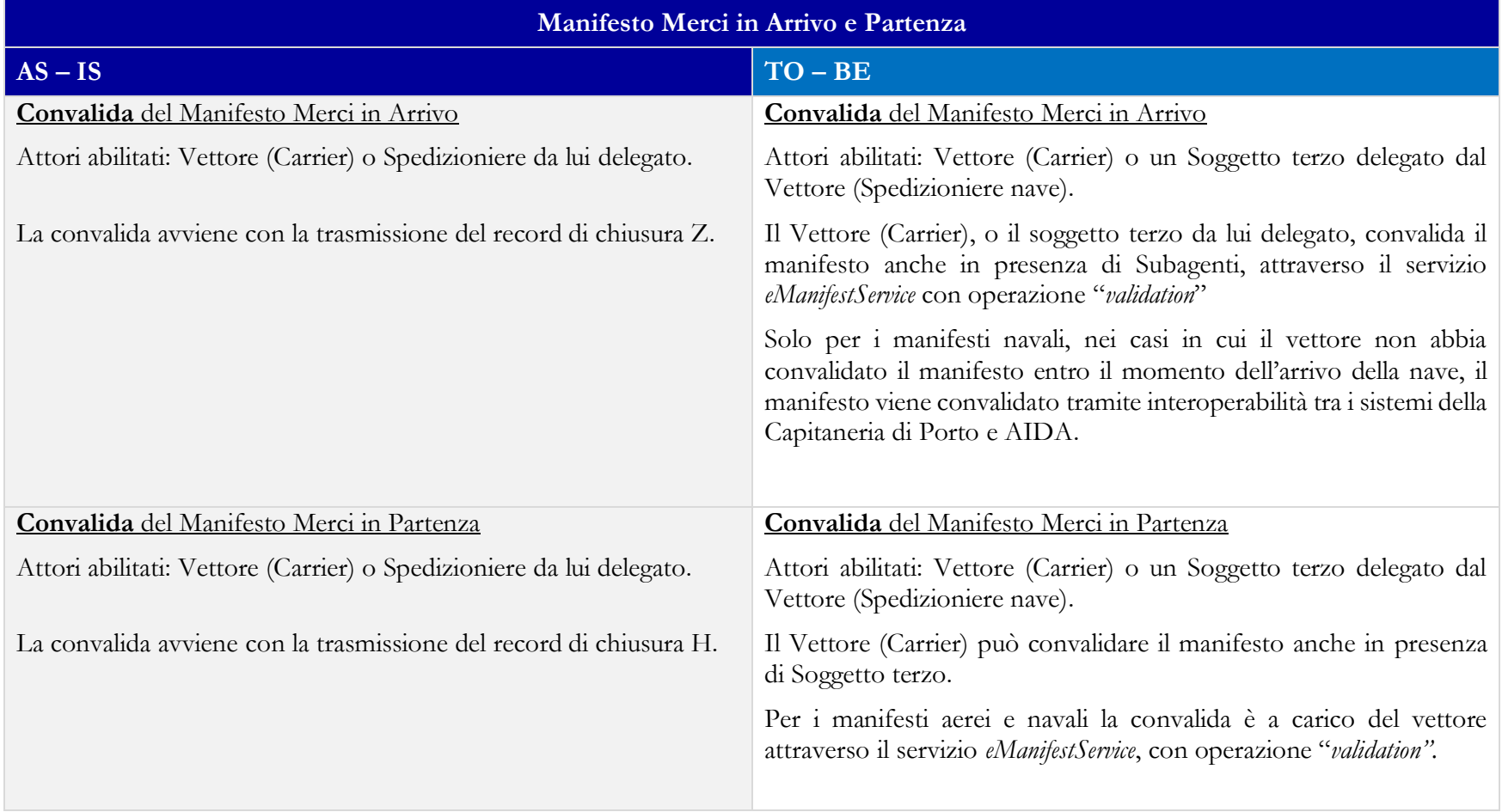

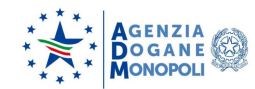

#### <span id="page-11-0"></span>**3.6\_CANCELLAZIONE DEL MANIFESTO**

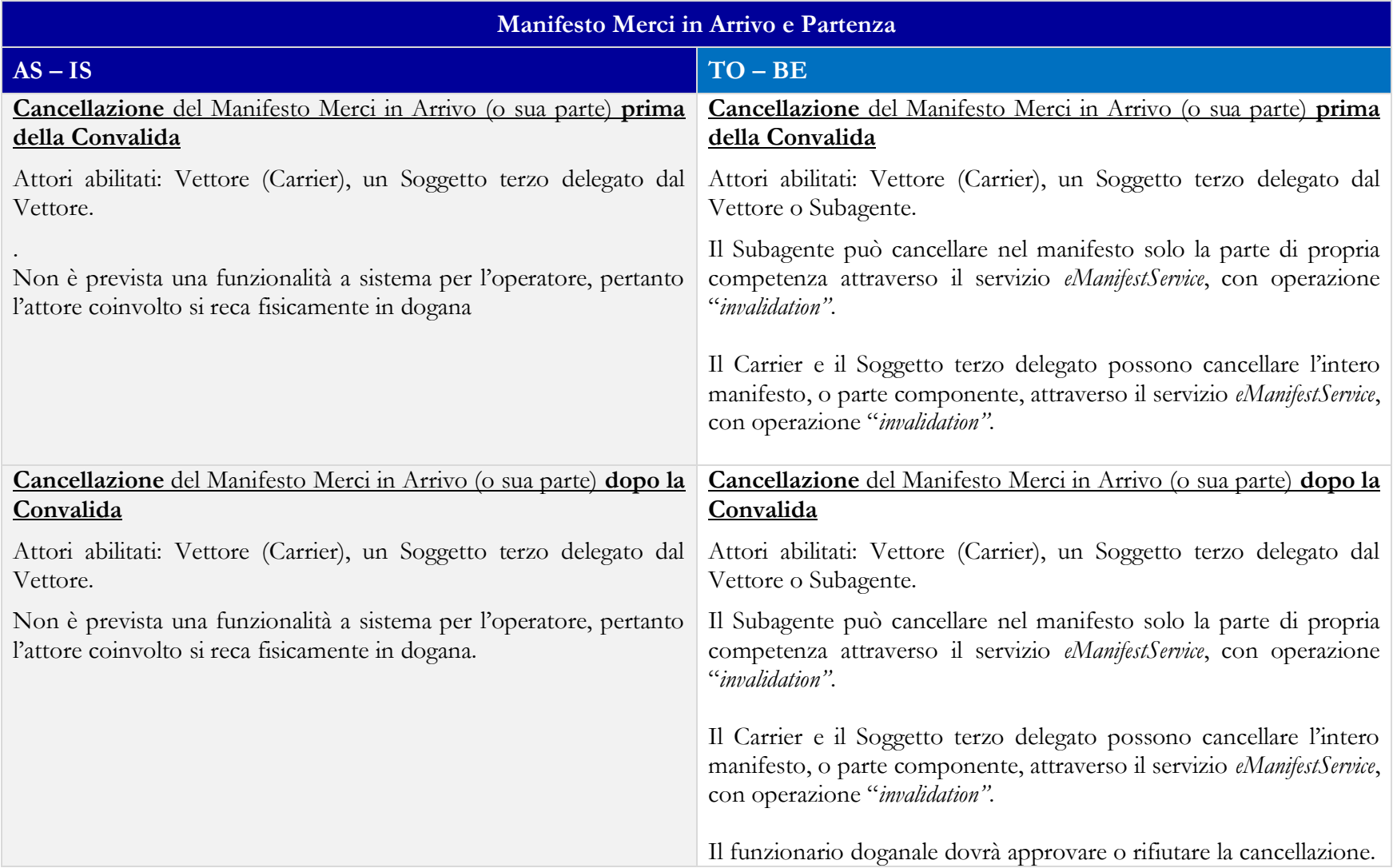

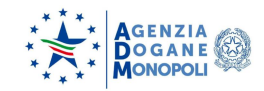

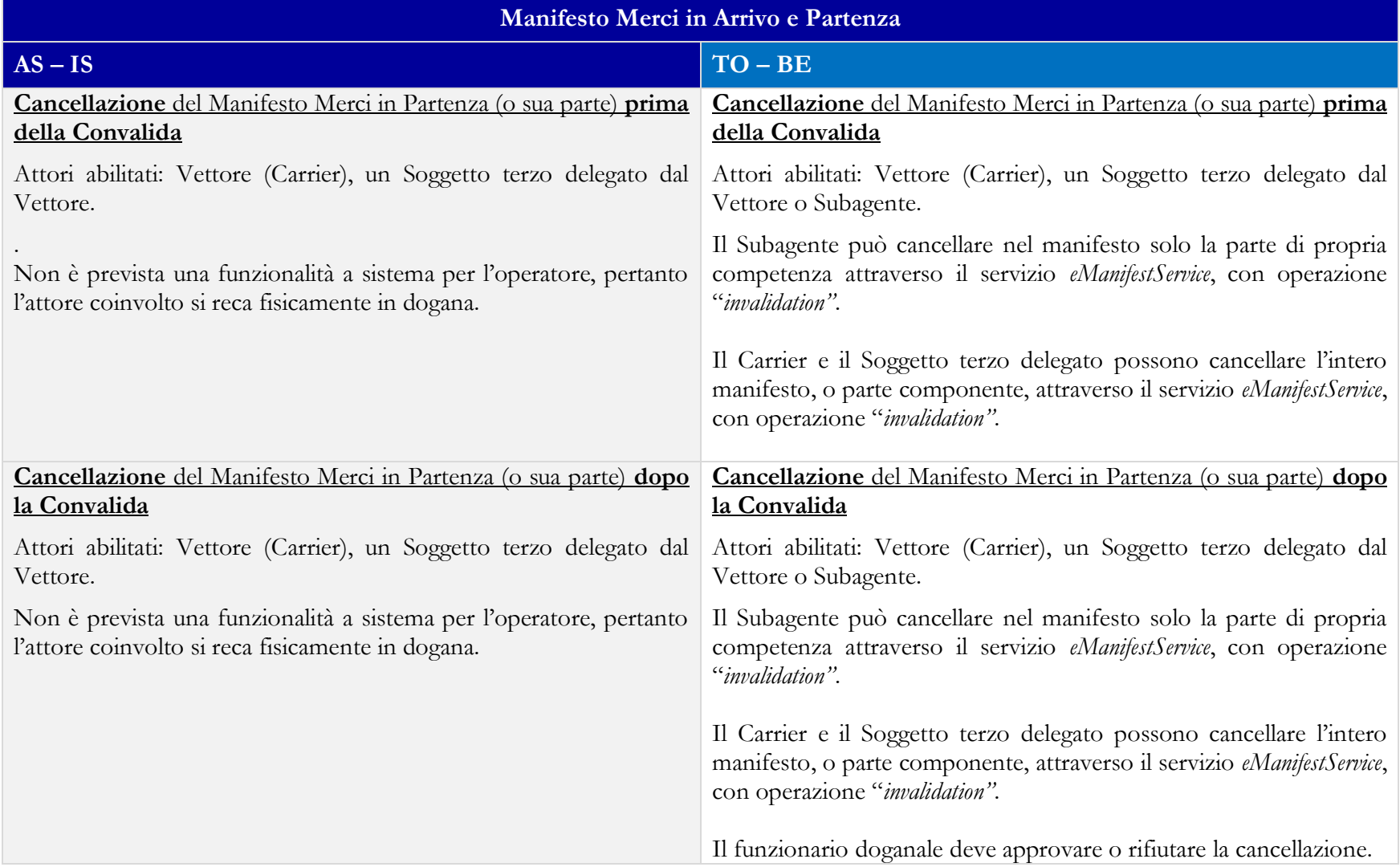

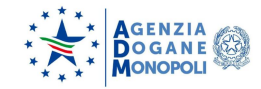

# <span id="page-13-0"></span>**3.7\_CONSULTAZIONI**

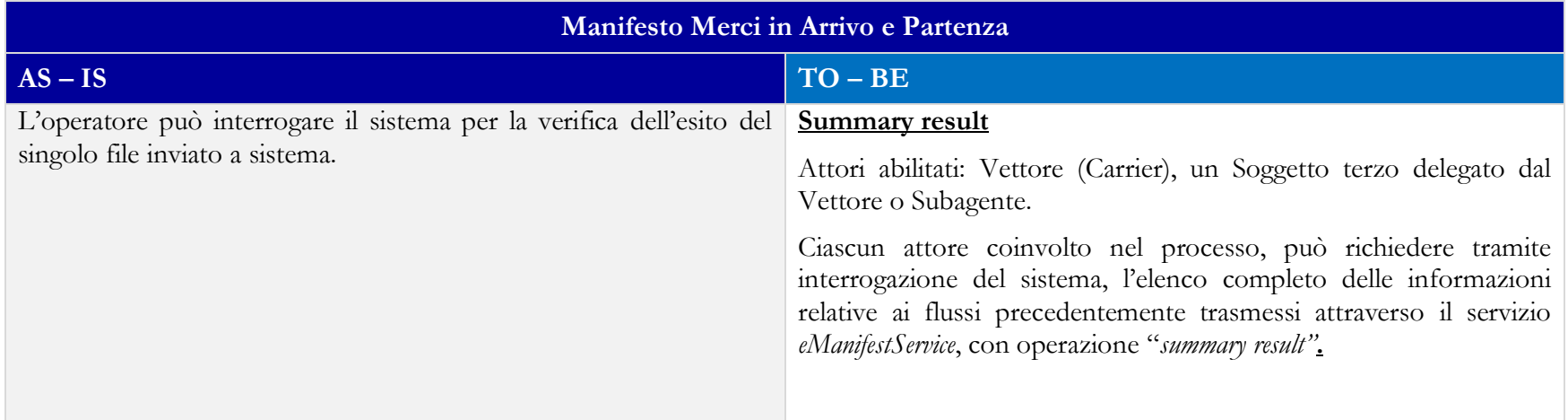

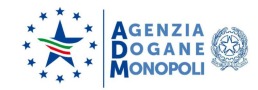

# <span id="page-14-1"></span><span id="page-14-0"></span>**4.0\_GESTIONE DEL DOCUMENTO DI TRASPORTO ELETTRONICO (DTE)**

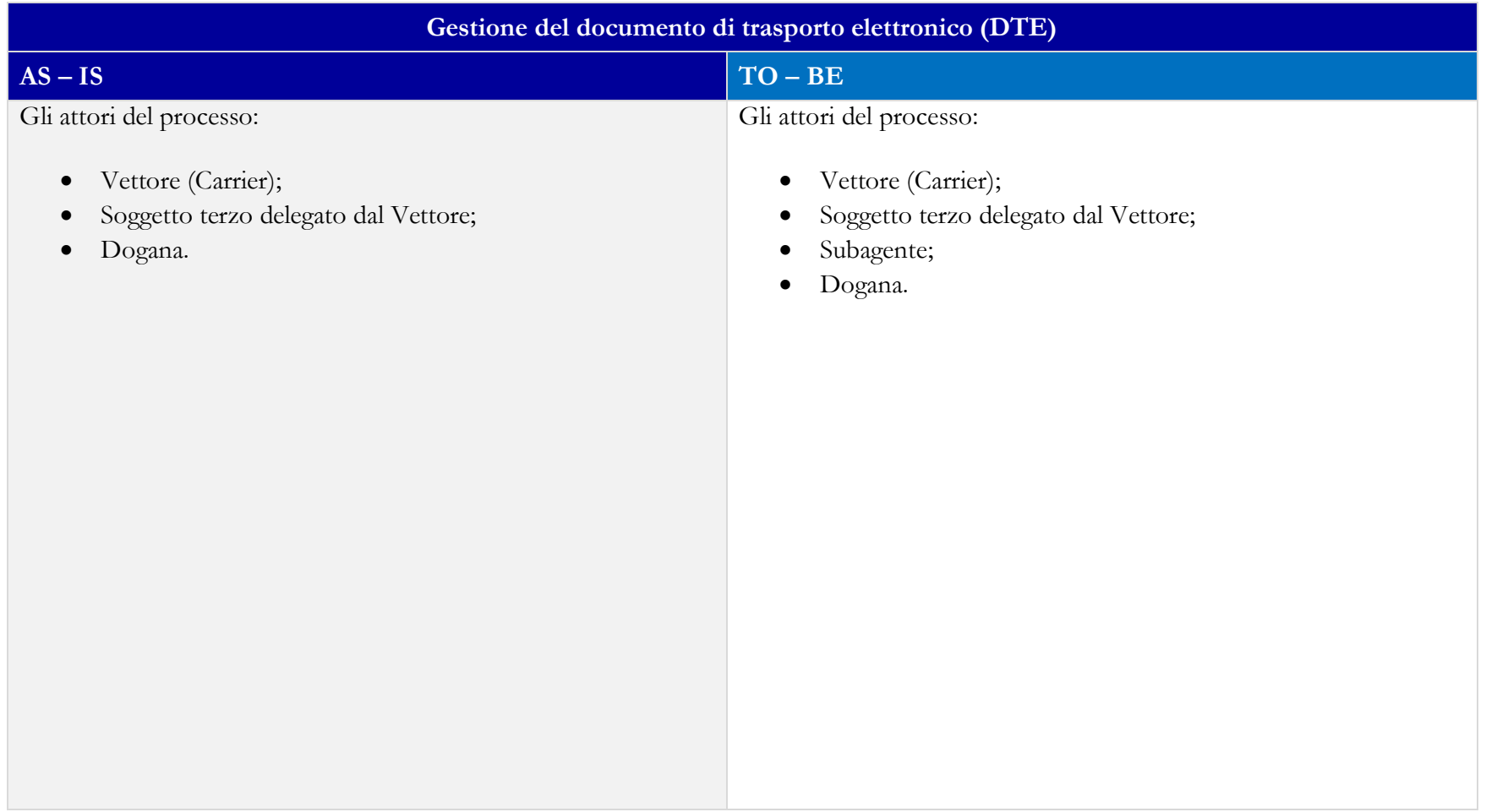

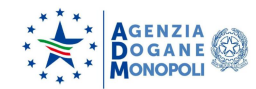

#### <span id="page-15-0"></span>**4.2\_COMPILAZIONE MMA/MMP AI FINI DEL DTE**

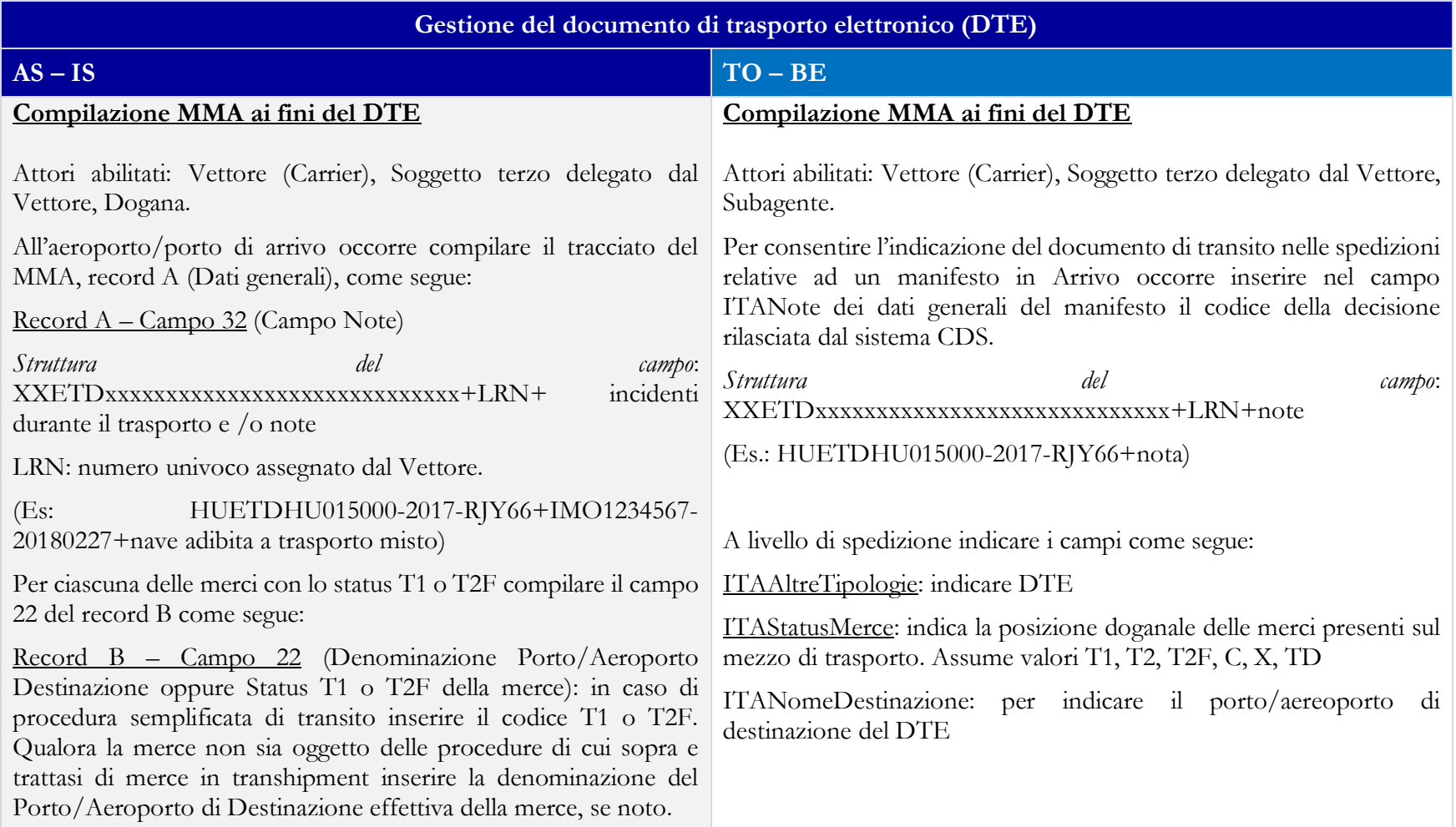

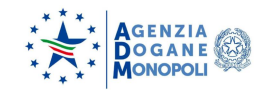

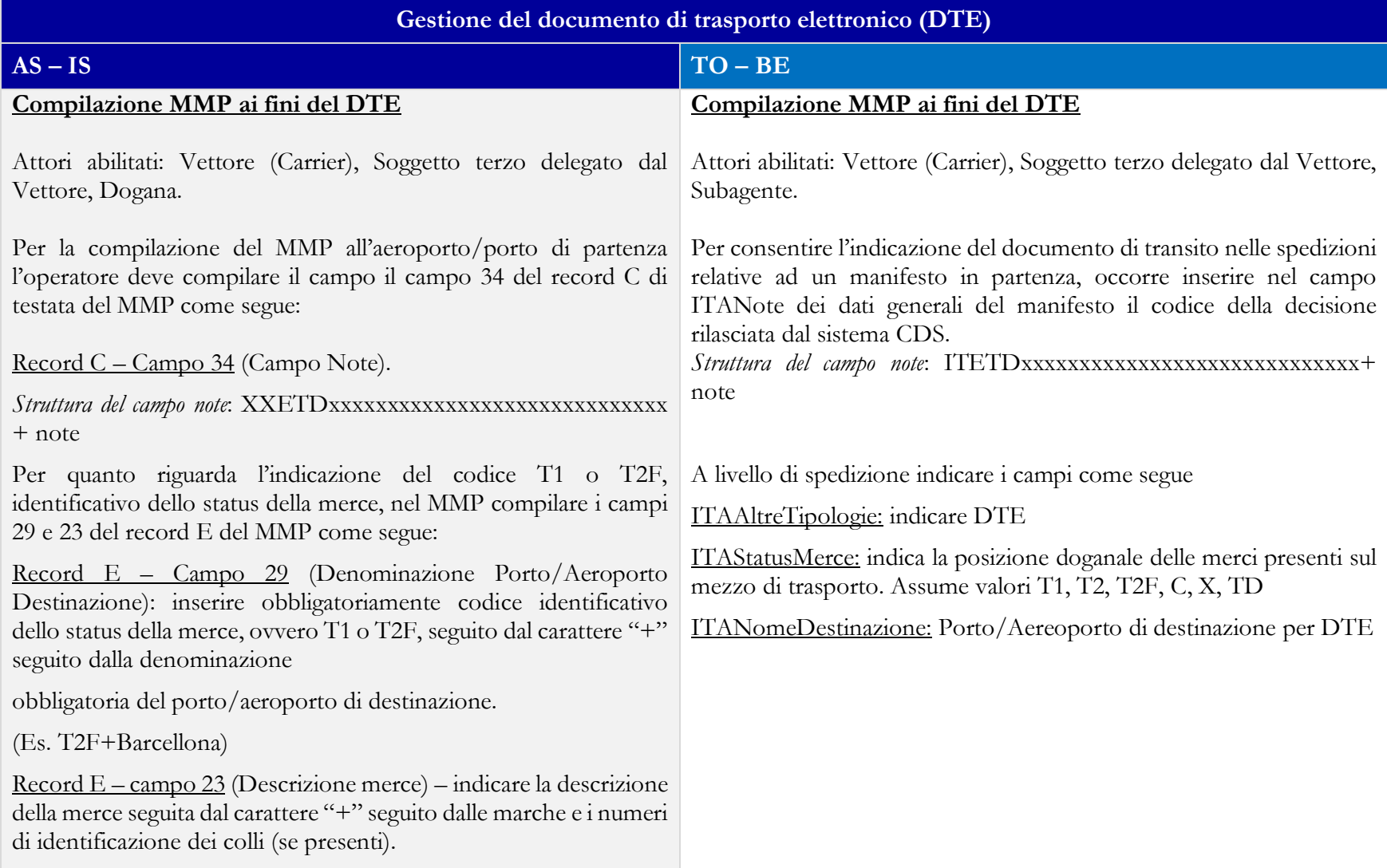

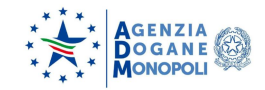

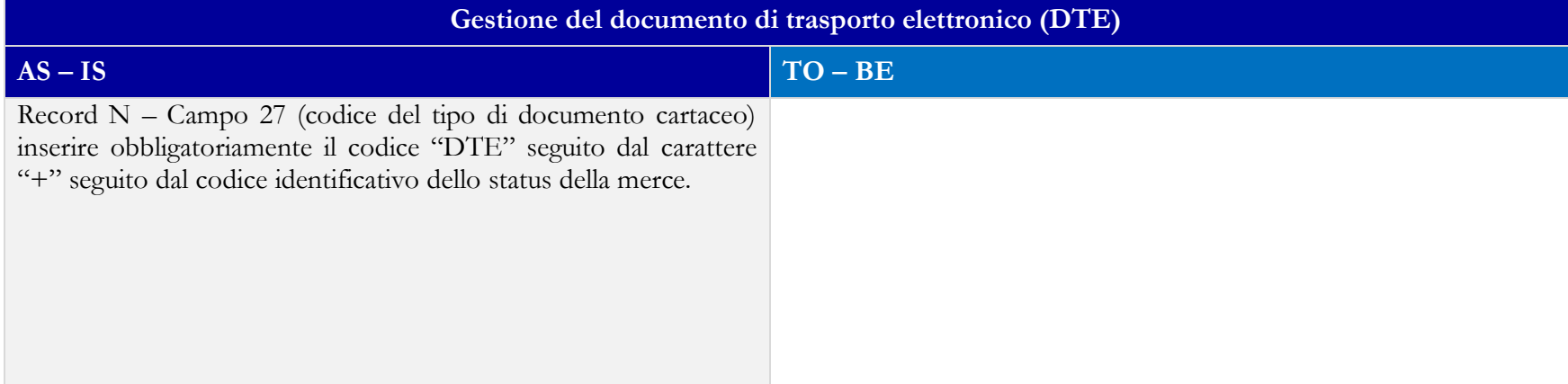

### <span id="page-17-1"></span><span id="page-17-0"></span>**5.0\_TEMPORANEA CUSTODIA**

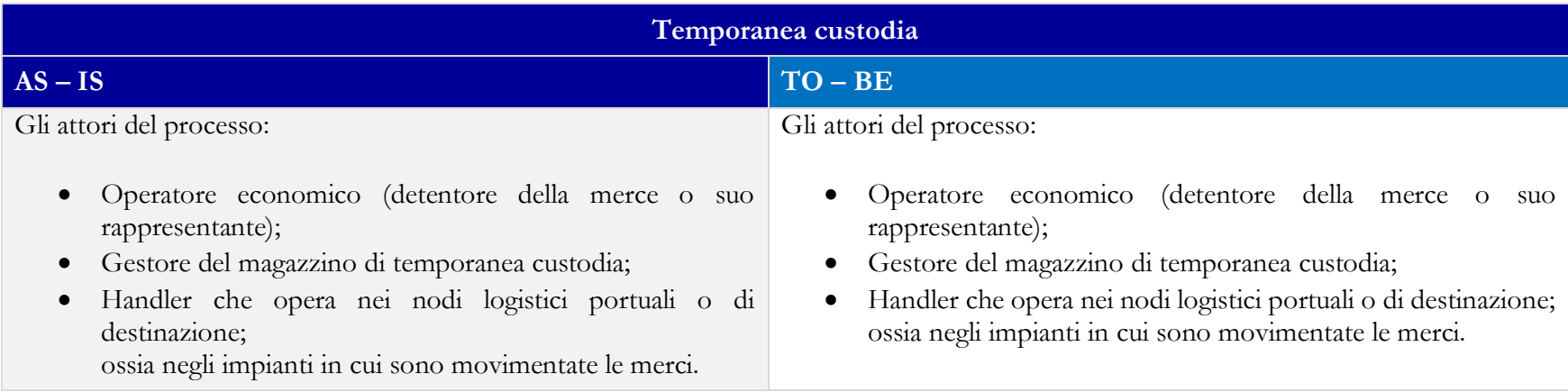

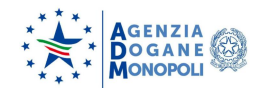

#### <span id="page-18-0"></span>**5.2\_REGISTRAZIONE DELLE SCHEDE PARTITA DI TEMPORANEA CUSTODIA**

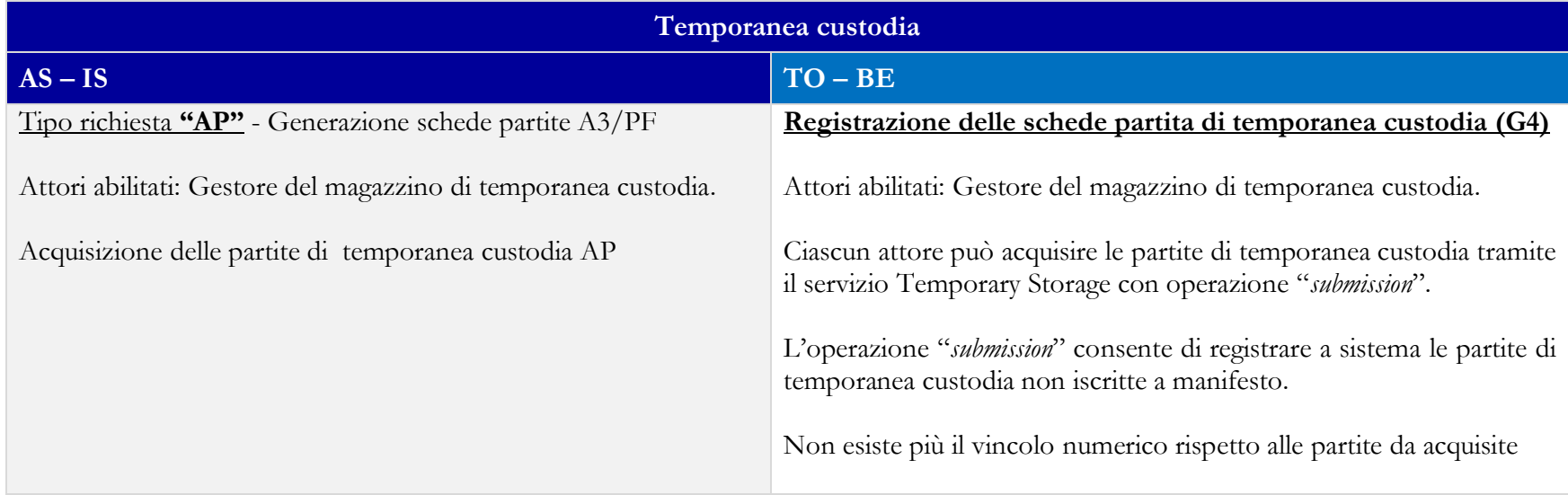

### <span id="page-18-1"></span>**5.3\_RETTIFICA DELLE SCHEDE PARTITA DI TEMPORANEA CUSTODIA**

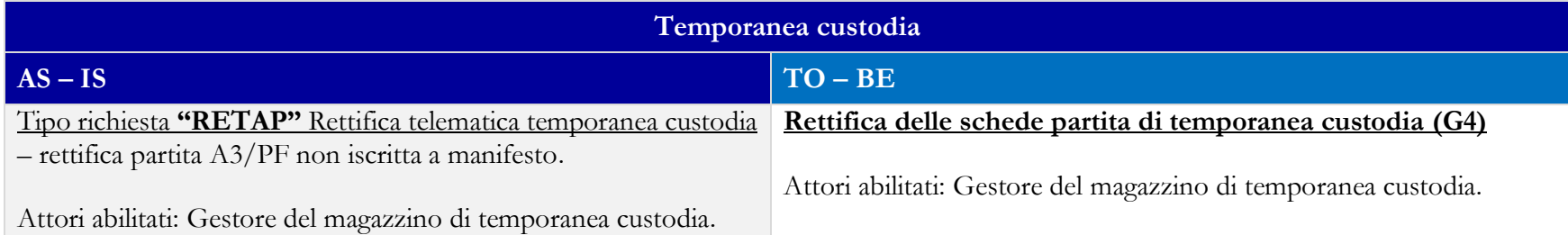

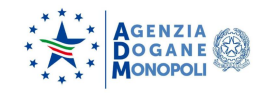

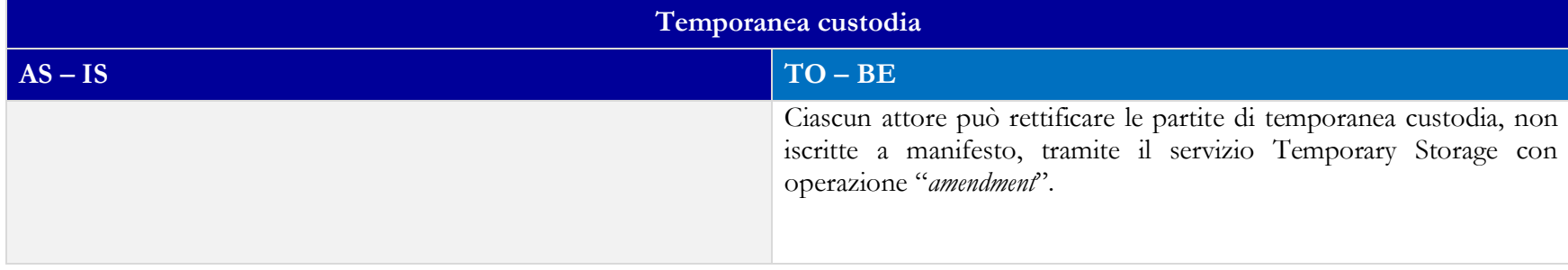

#### <span id="page-19-0"></span>**5.4\_INTERROGAZIONE MERCI IN INGRESSO MAGAZZINO**

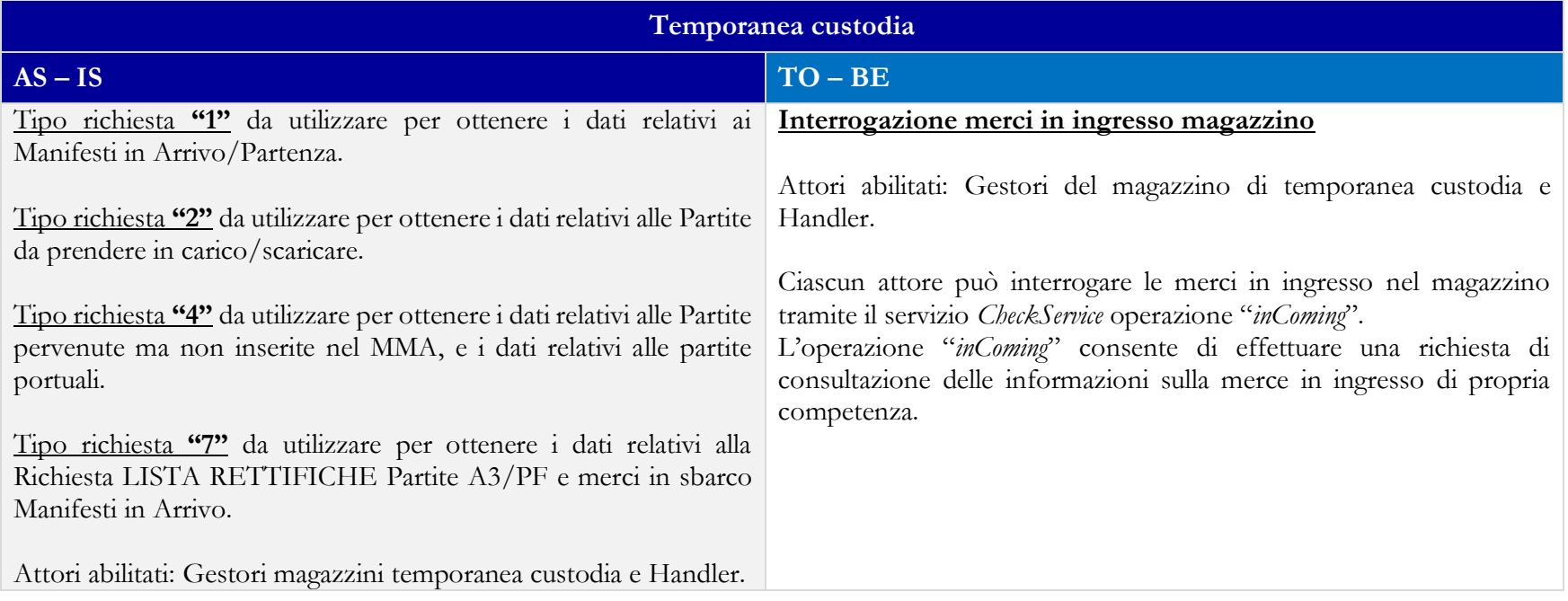

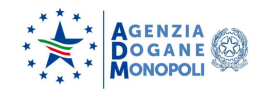

#### <span id="page-20-0"></span>**5.5\_INTERROGAZIONE MERCI IN USCITA MAGAZZINO**

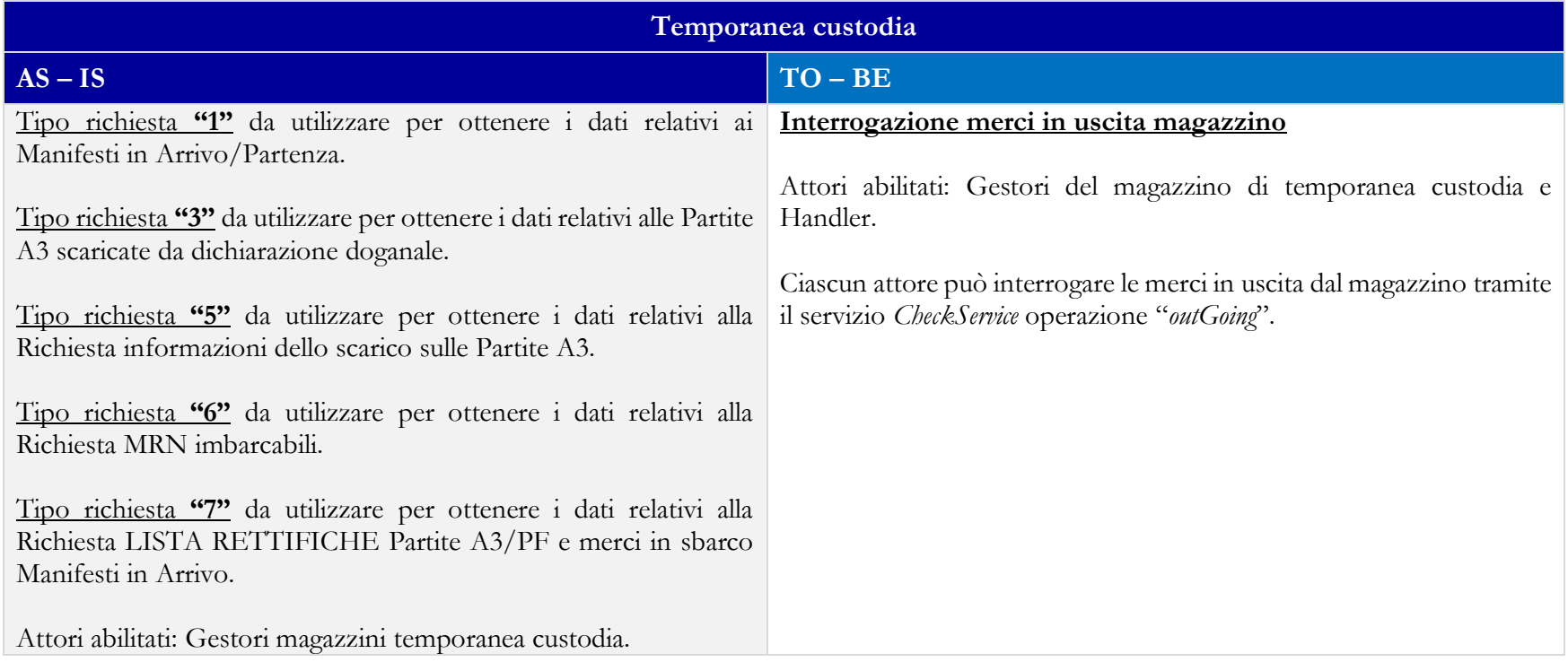

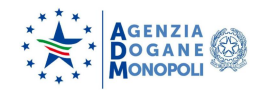

#### <span id="page-21-0"></span>**5.6\_DISCREPANZE SULLE MERCI**

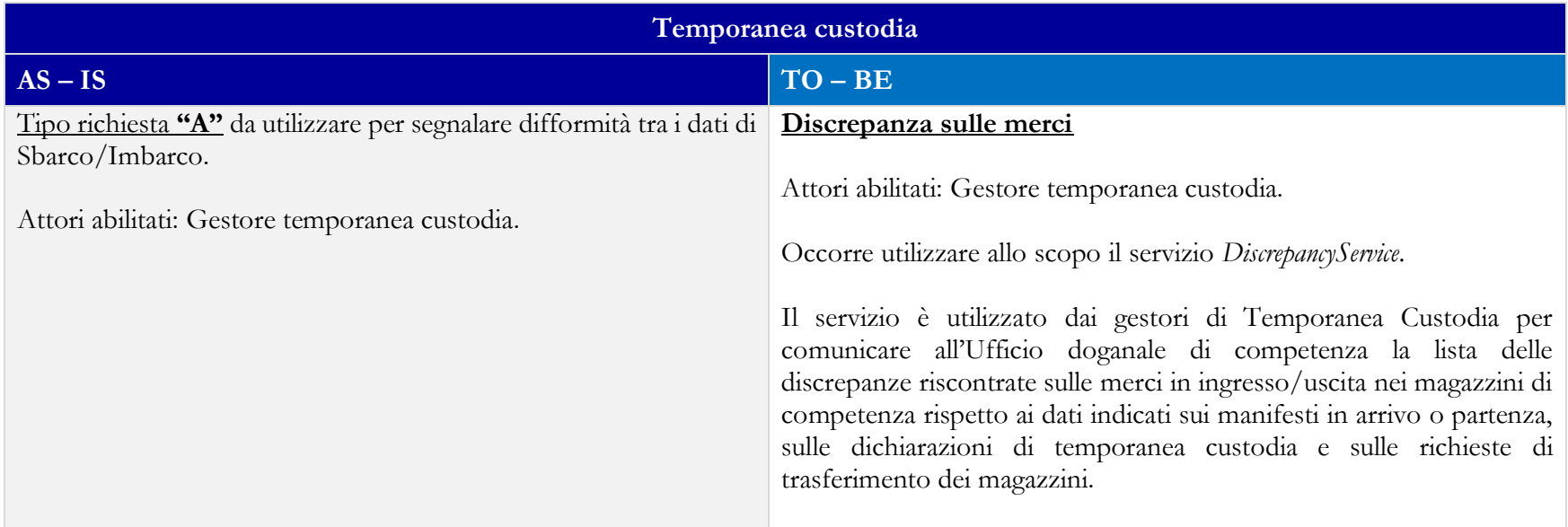

#### <span id="page-21-1"></span>**5.7\_MOVIMENTAZIONE DELLE MERCI**

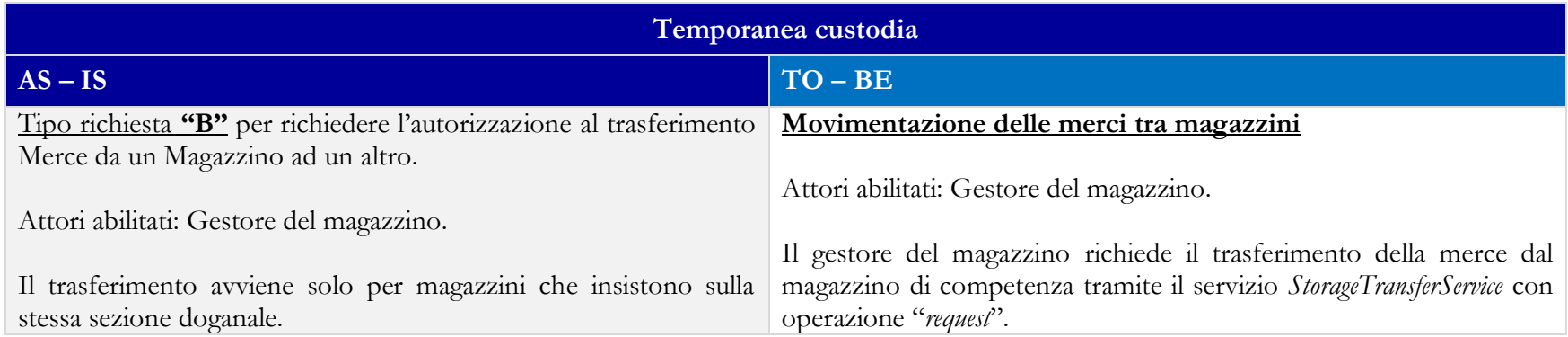

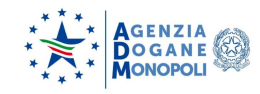

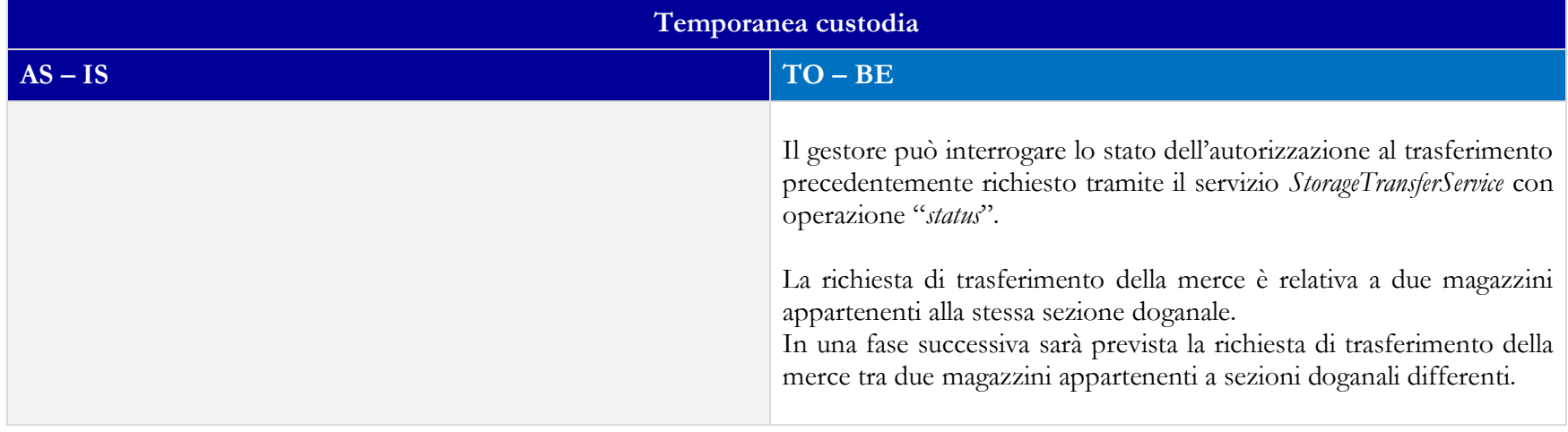

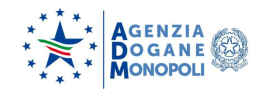

#### <span id="page-23-0"></span>**5.8\_ ATTESTAZIONE INGRESSO MERCE IN MAGAZZINO**

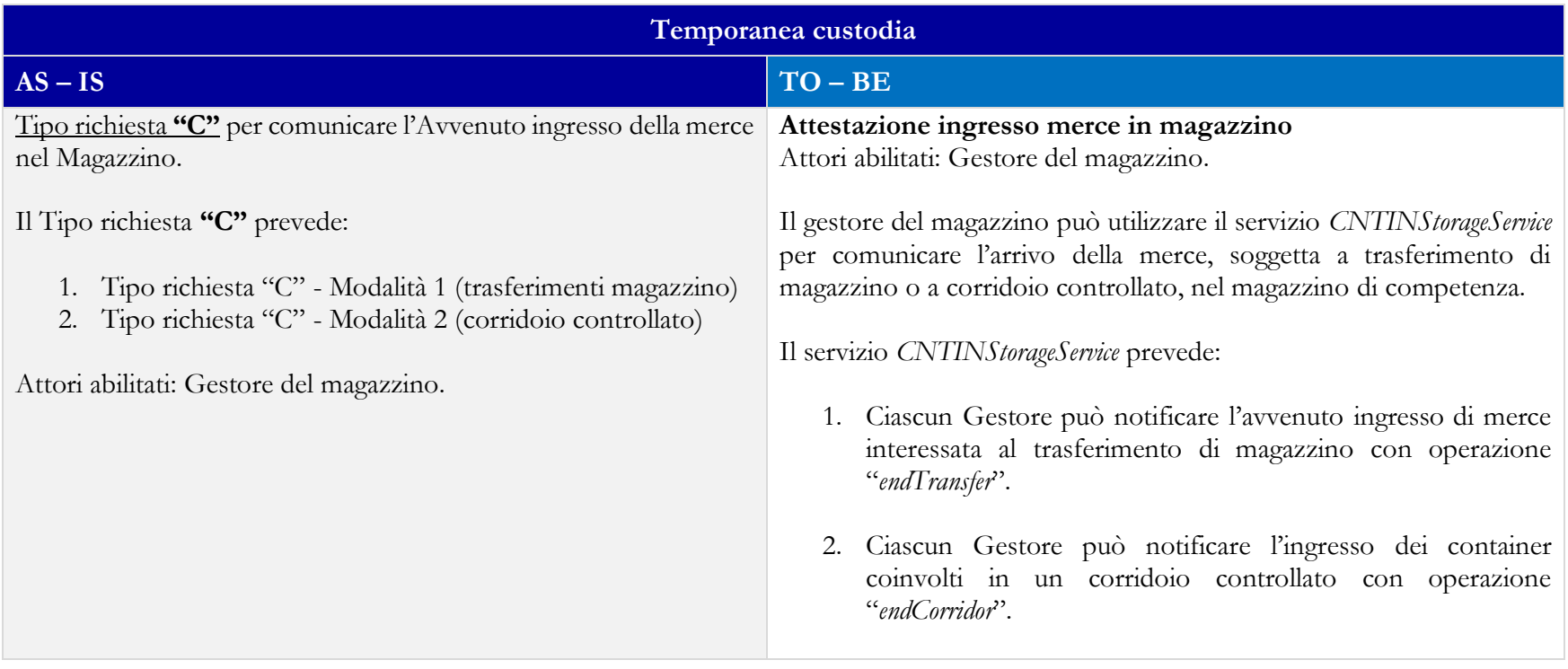

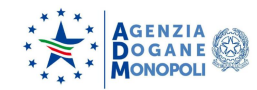

### <span id="page-24-1"></span><span id="page-24-0"></span>**6.0\_ SDOGANAMENTO IN MARE**

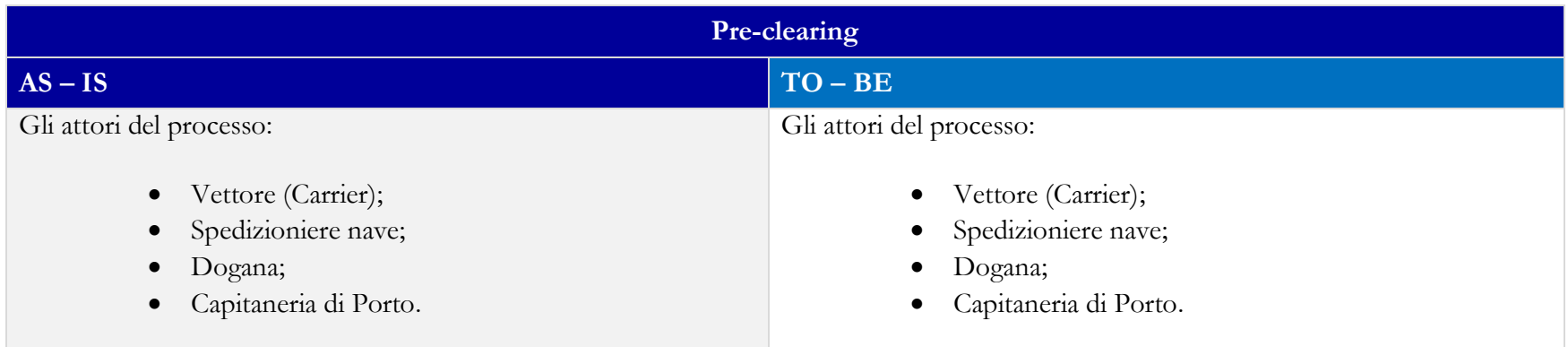

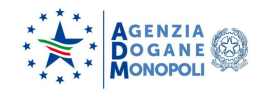

#### <span id="page-25-0"></span>**6.2\_TRATTAMENTO DEL MANIFESTO**

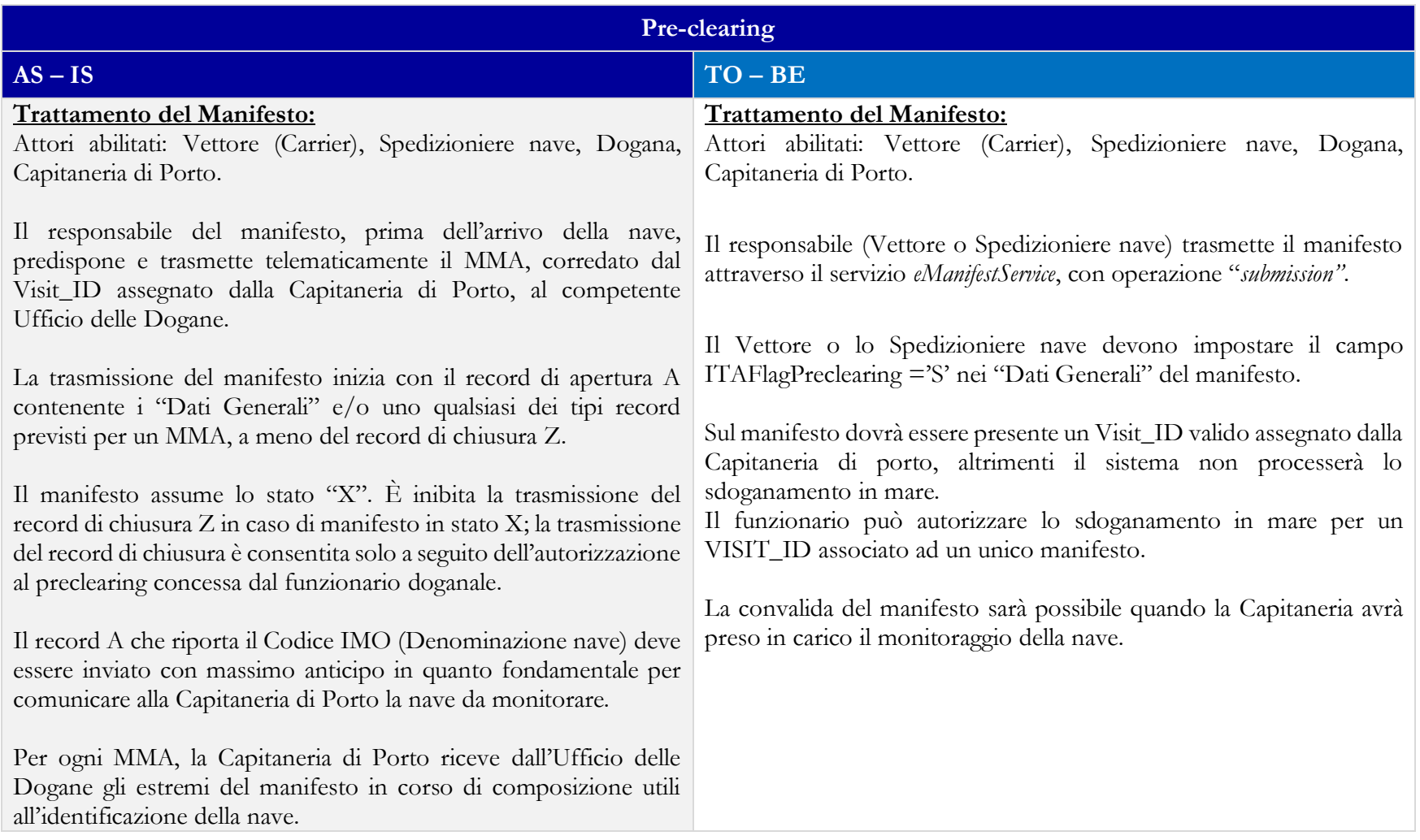

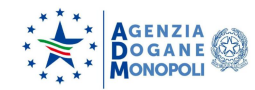

# <span id="page-26-0"></span>**6.3\_CONVALIDA DEL MANIFESTO**

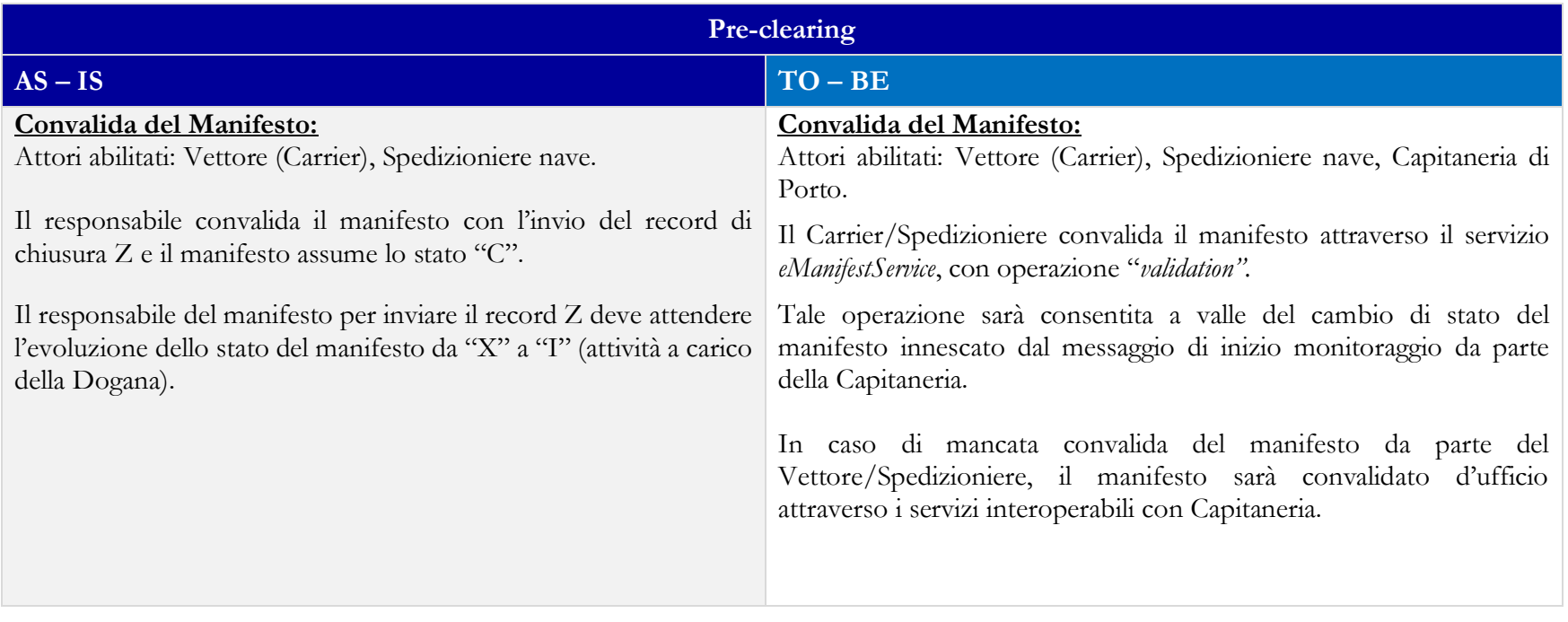

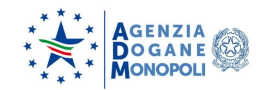

#### <span id="page-27-1"></span><span id="page-27-0"></span>**7.0\_SERVIZIO MONITORAGGIO ESITI TRANSAZIONI (MONET)**

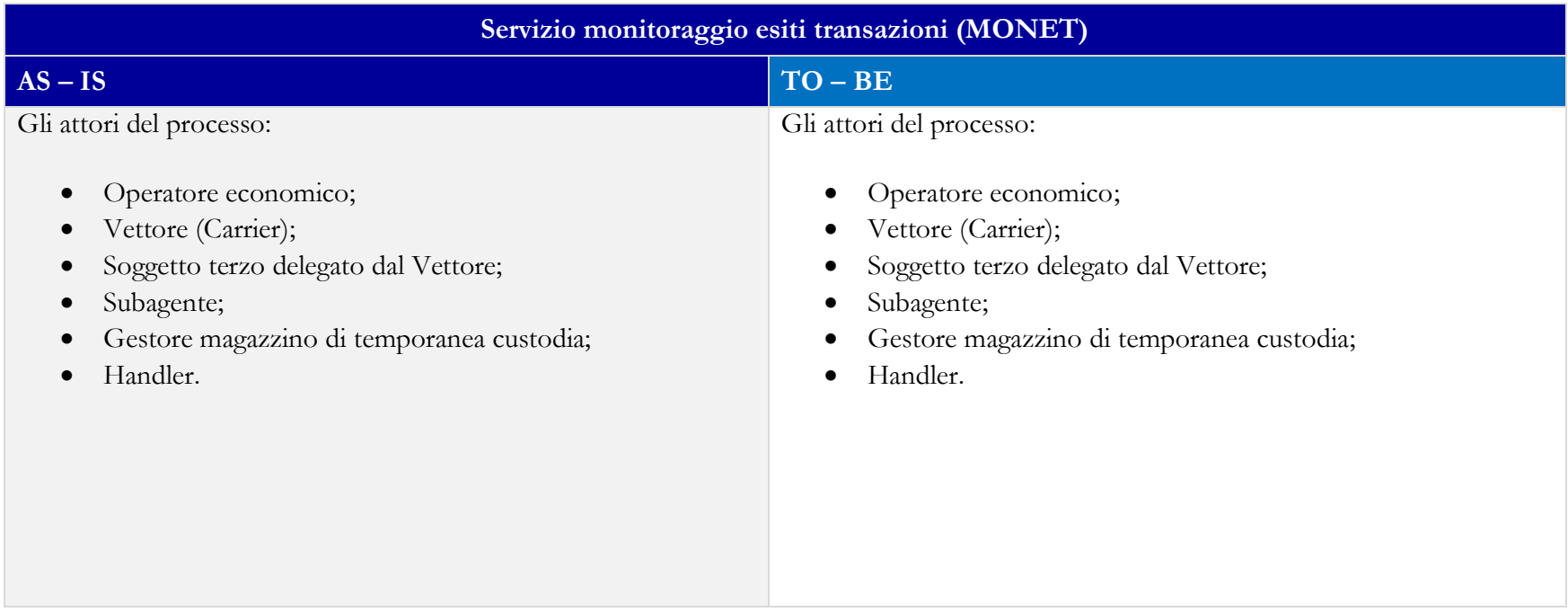

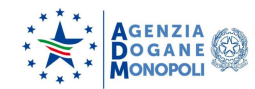

#### <span id="page-28-0"></span>**7.2\_ SERVIZIO MONITORAGGIO ESITI TRANSAZIONI (MONET)**

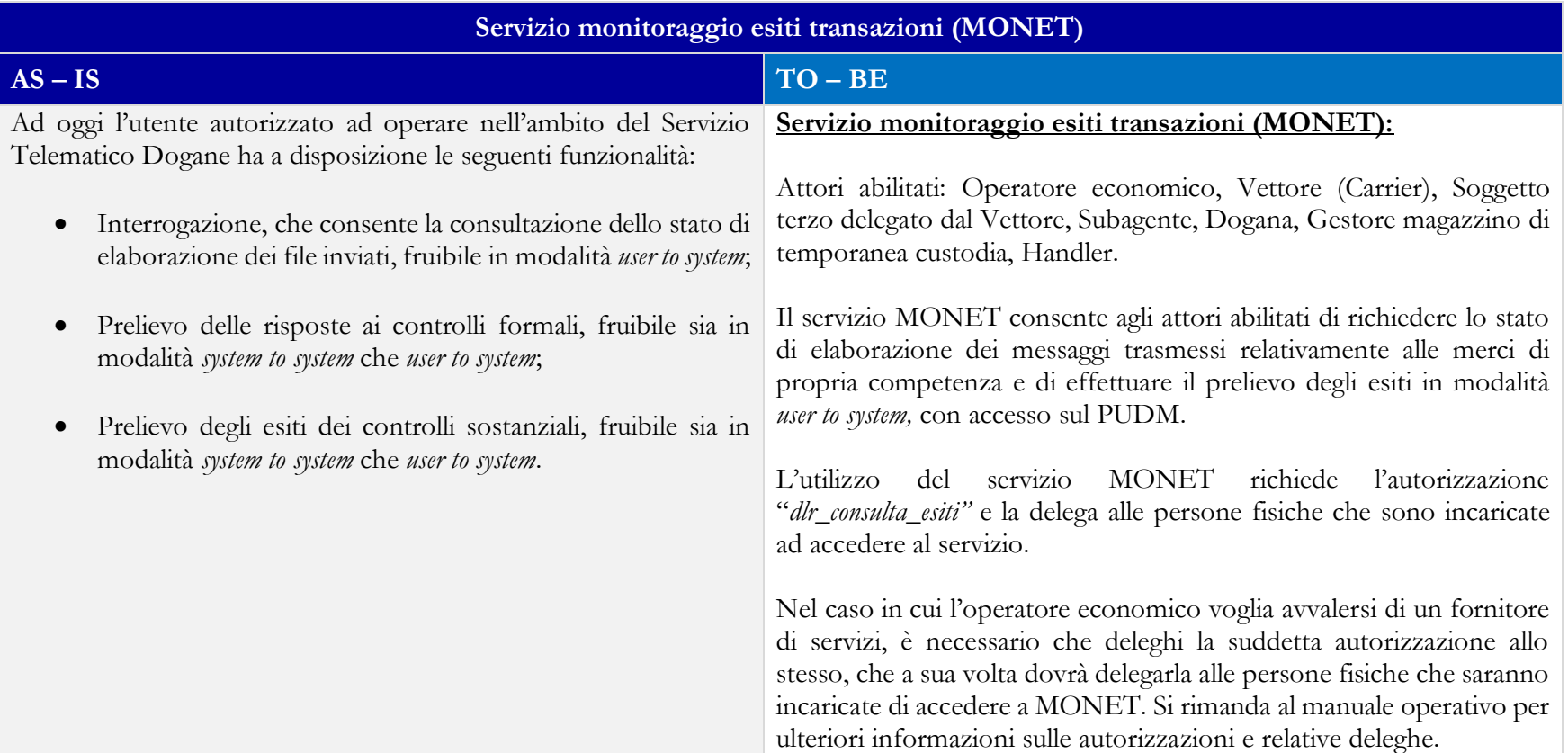

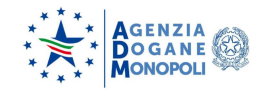

### <span id="page-29-1"></span><span id="page-29-0"></span>**8.0\_SERVIZIO GESTIONE DOCUMENTI**

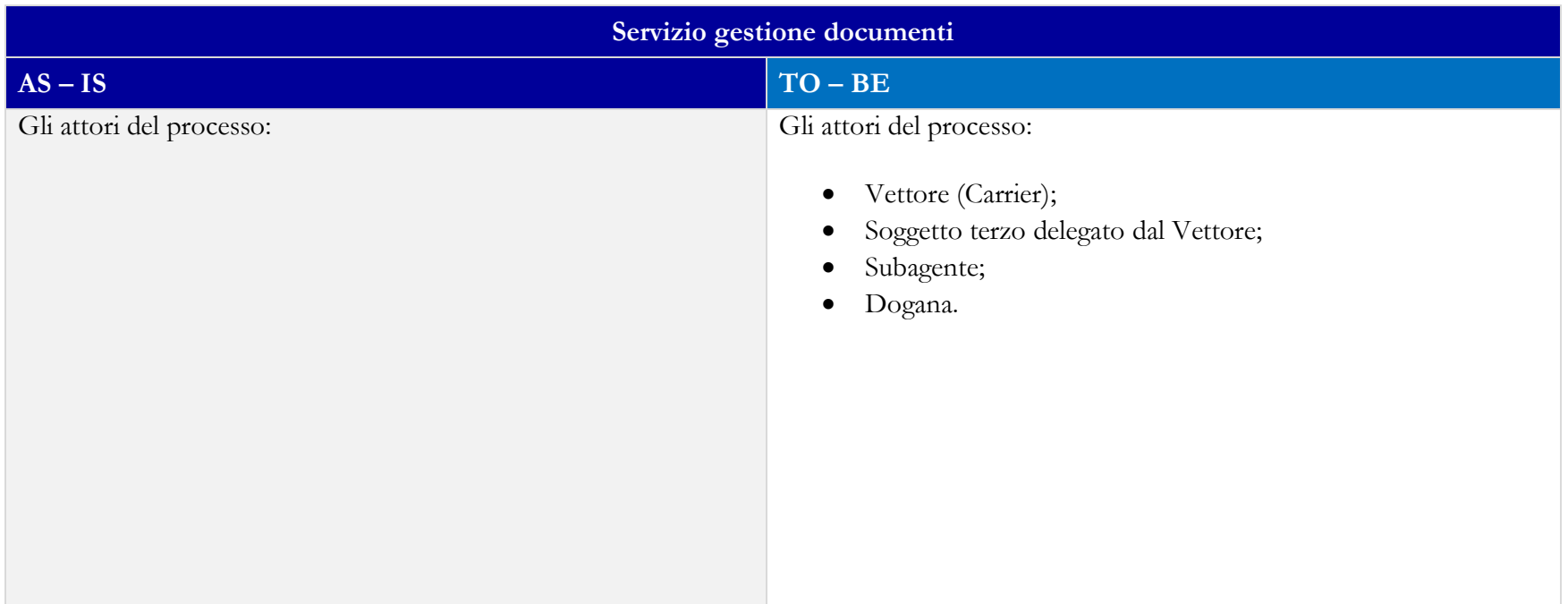

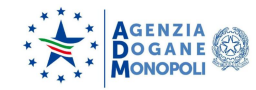

#### <span id="page-30-0"></span>**8.2\_SERVIZIO GESTIONE DOCUMENTI**

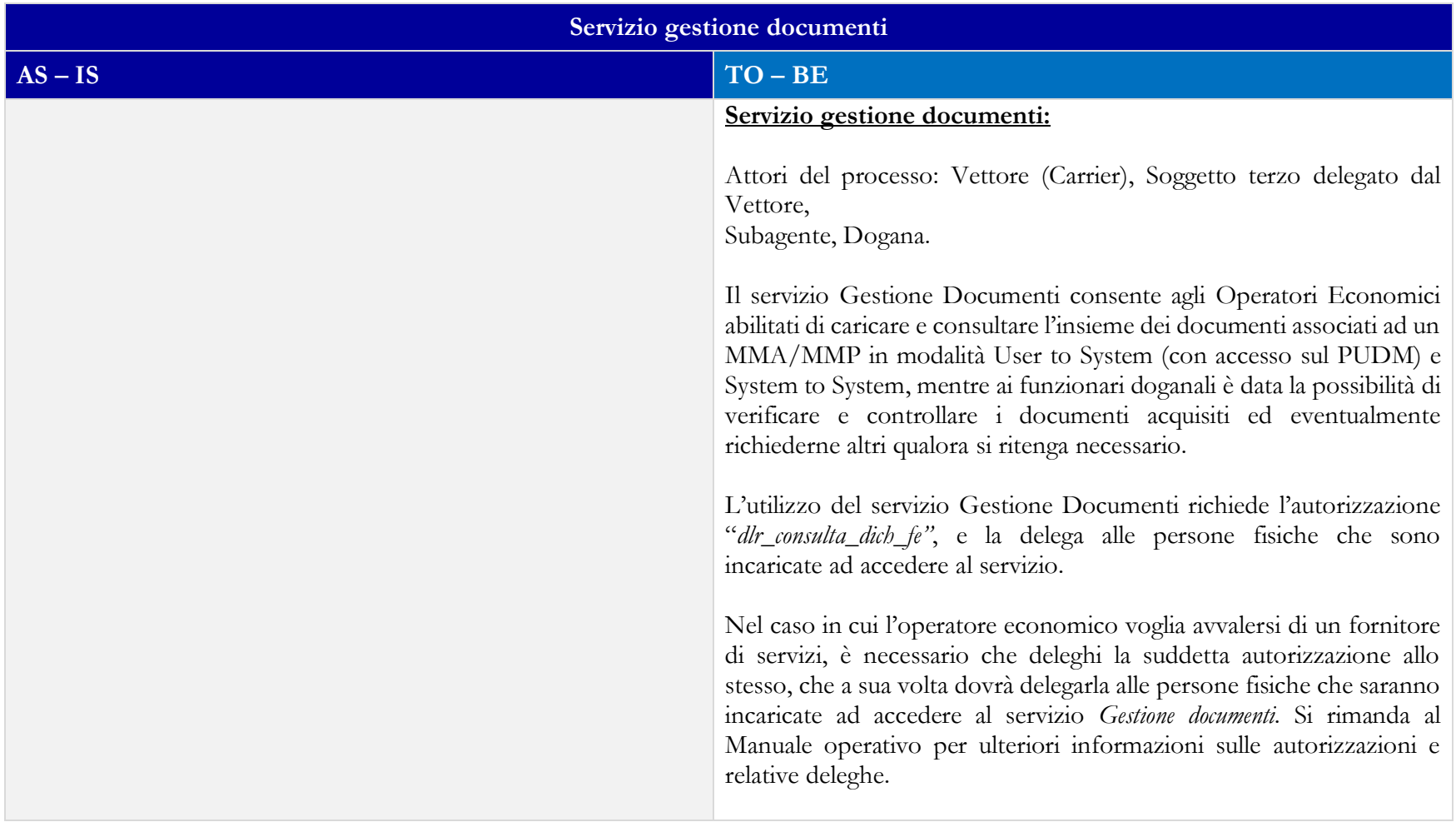

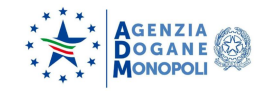

#### <span id="page-31-1"></span><span id="page-31-0"></span>**9.0\_FAST CORRIDOR**

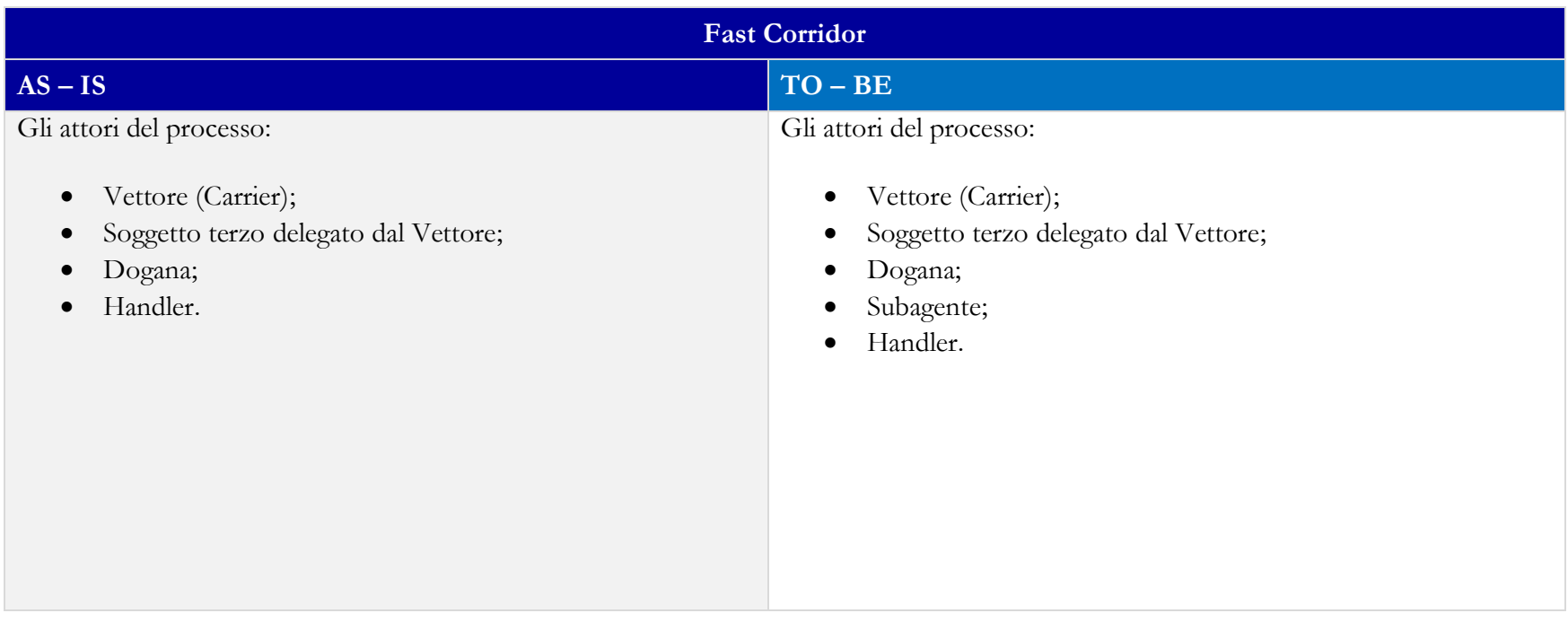

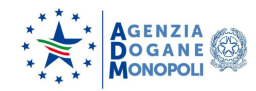

# <span id="page-32-0"></span>**9.2\_FAST CORRIDOR**

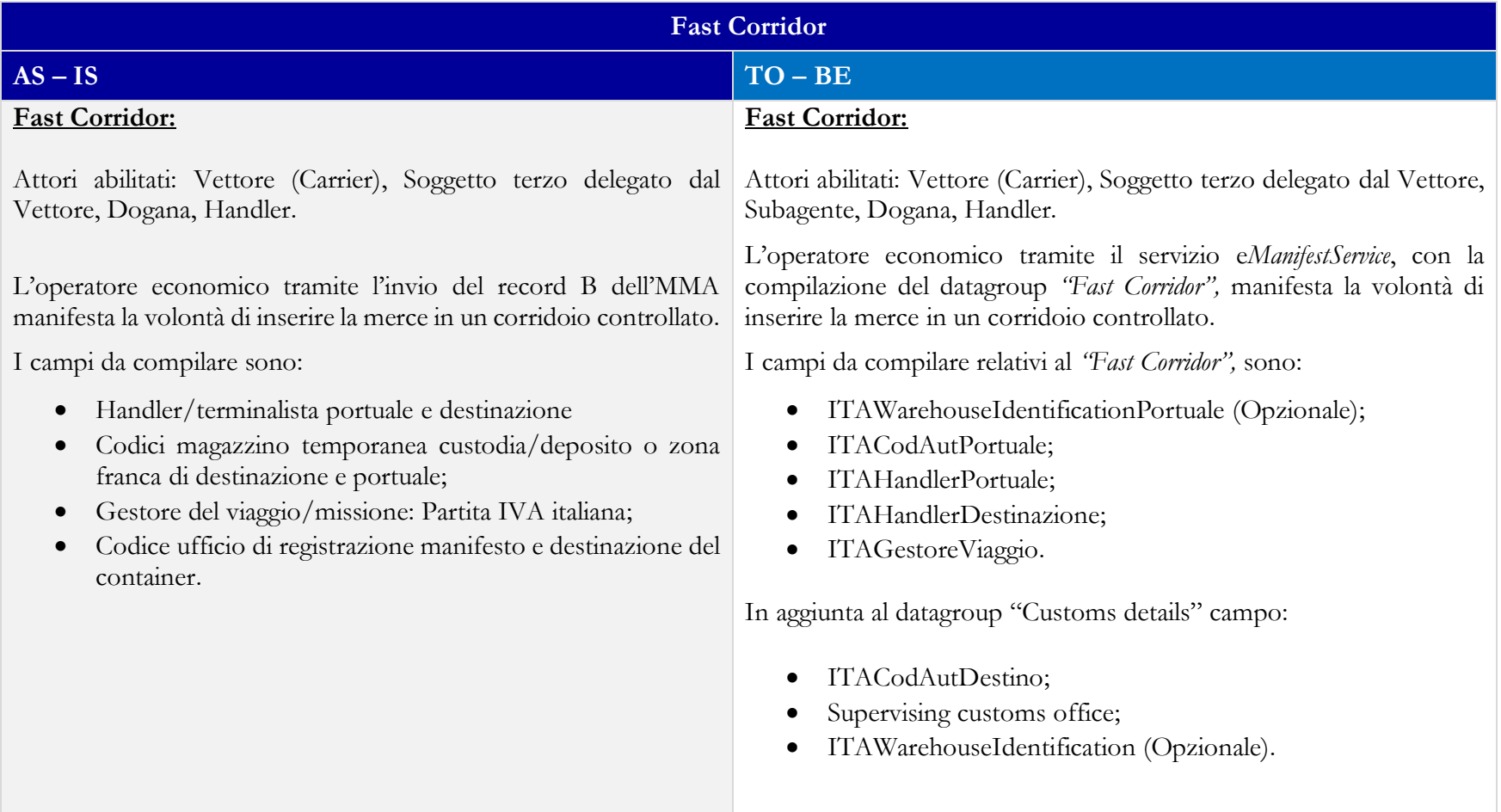